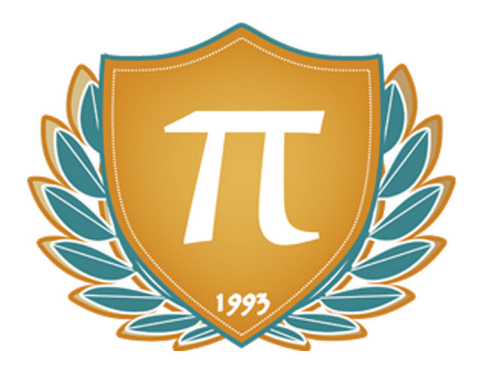

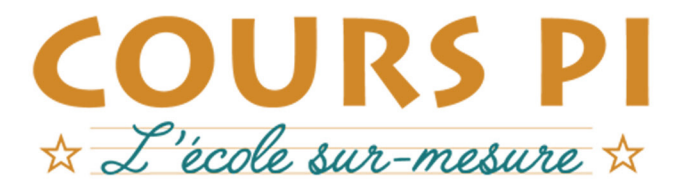

de la Matemelle au Bac, Établissement d'enseignement privé à distance, déclaré auprès du Rectorat de Paris

 $v.5.1$ 

## Première - Module 1 - La révolution numérique

# Sciences de l'Ingénieur

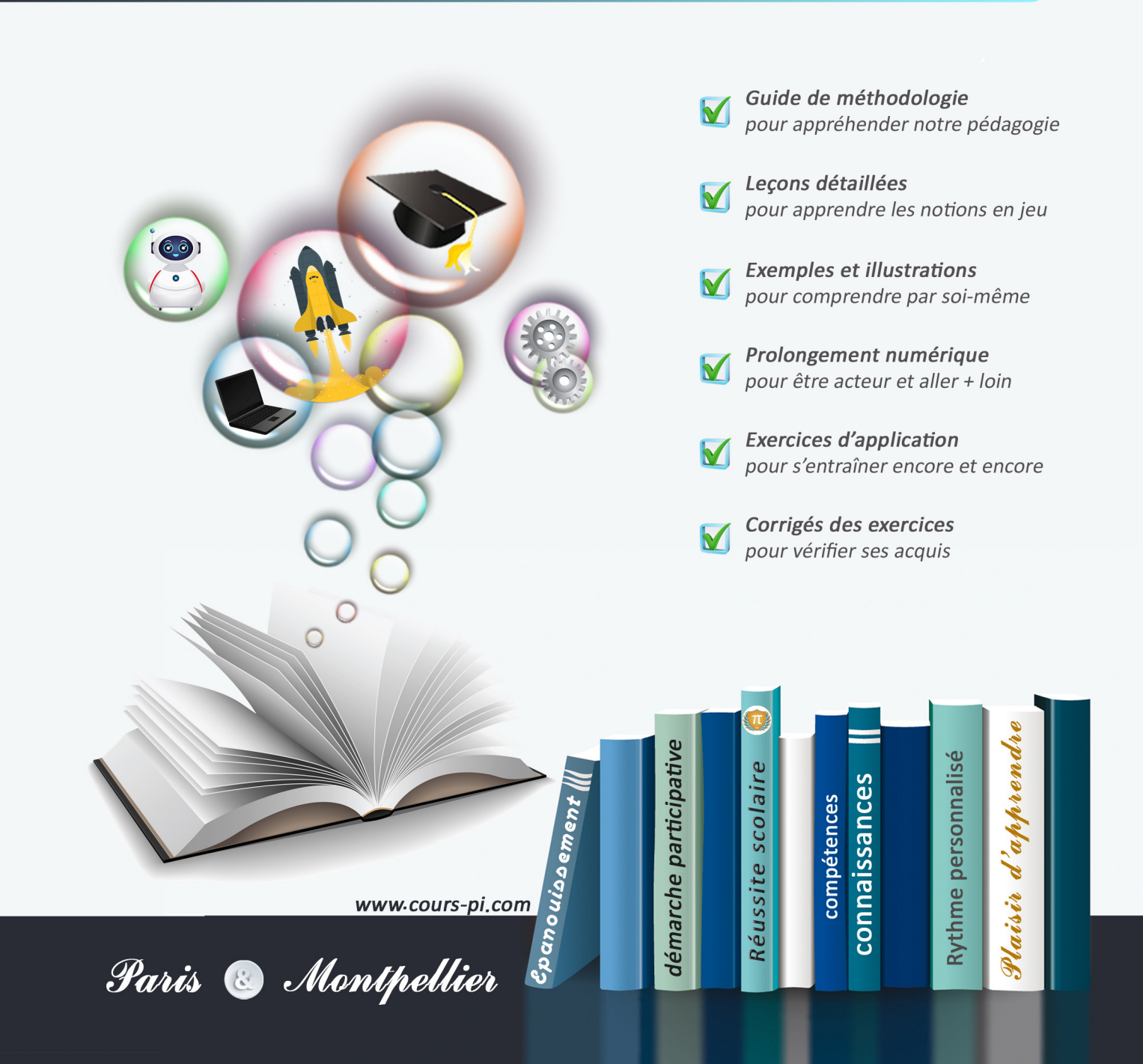

# **EN ROUTE VERS LE BACCALAURÉAT**

Comme vous le savez, **la réforme du Baccalauréat** est entrée en vigueur progressivement jusqu'à l'année 2021, date de délivrance des premiers diplômes de la nouvelle formule.

Dans le cadre de ce nouveau Baccalauréat, **notre Etablissement**, toujours attentif aux conséquences des réformes pour les élèves, s'est emparé de la question avec force **énergie** et **conviction** pendant plusieurs mois, animé par le souci constant de la réussite de nos lycéens dans leurs apprentissages d'une part, et par la **pérennité** de leur parcours d'autre part. Notre Etablissement a questionné la réforme, mobilisé l'ensemble de son atelier pédagogique, et déployé tout **son savoir-faire** afin de vous proposer un enseignement tourné continuellement vers l'**excellence**, ainsi qu'une scolarité tournée vers la **réussite**.

- Les **Cours Pi** s'engagent pour faire du parcours de chacun de ses élèves un **tremplin vers l'avenir**.
- Les **Cours Pi** s'engagent pour ne pas faire de ce nouveau Bac un diplôme au rabais.
- Les **Cours Pi** vous offrent **écoute** et **conseil** pour coconstruire une **scolarité sur-mesure**.

# **LE BAC DANS LES GRANDES LIGNES**

Ce nouveau Lycée, c'est un enseignement à la carte organisé à partir d'un large tronc commun en classe de Seconde et évoluant vers un parcours des plus spécialisés année après année.

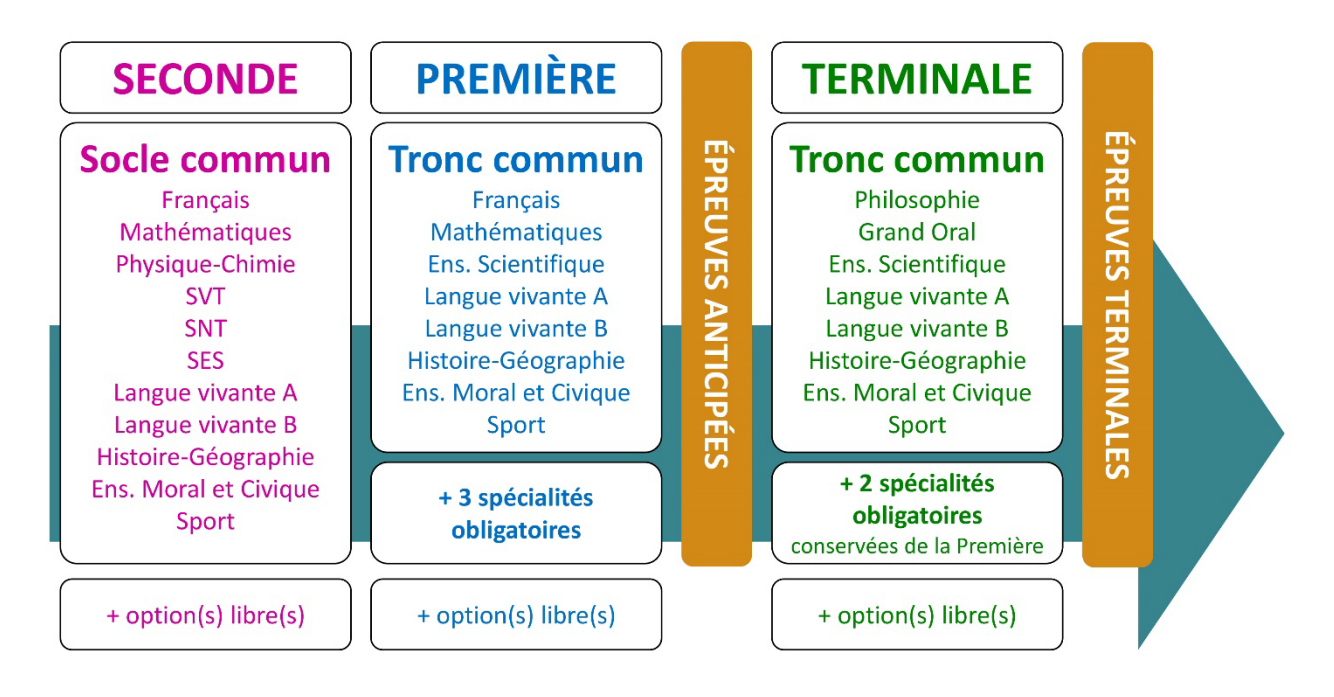

# **CE QUI A CHANGÉ**

- Il n'y a plus de séries à proprement parler.
- Les élèves choisissent des spécialités : trois disciplines en classe de Première ; puis n'en conservent que deux en Terminale.
- Une nouvelle épreuve en fin de Terminale : le Grand Oral.
- Pour les lycéens en présentiel l'examen est un mix de contrôle continu et d'examen final laissant envisager un diplôme à plusieurs vitesses.
- Pour nos élèves, qui passeront les épreuves sur table, le Baccalauréat conserve sa valeur.

## **CE QUI N'A PAS CHANGÉ**

- Le Bac reste un examen accessible aux candidats libres avec examen final.
- Le système actuel de mentions est maintenu.
- Les épreuves anticipées de français, écrit et oral, tout comme celle de spécialité abandonnée se dérouleront comme aujourd'hui en fin de Première.

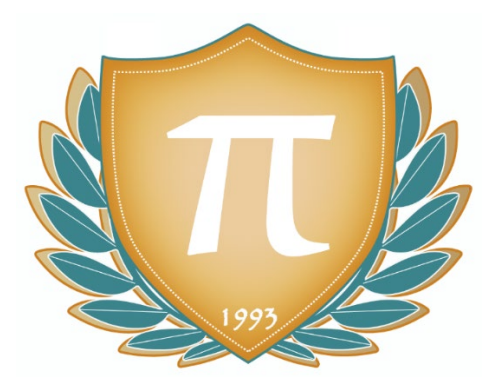

**A l'occasion de la réforme du Lycée, nos manuels ont été retravaillés dans notre atelier pédagogique pour un accompagnement optimal à la compréhension. Sur la base des programmes officiels, nous avons choisi de créer de nombreuses rubriques :**

- **Suggestions de lecture** pour s'ouvrir à la découverte de livres de choix sur la matière ou le sujet
- **A vous de jouer** pour mettre en application
- **L'essentiel** et **Le temps du bilan** pour souligner les points de cours à mémoriser au cours de l'année
- **Pour aller plus loin** pour visionner des sites ou des documentaires ludiques de qualité
- Et enfin... la rubrique **Les Clés du Bac by Cours Pi** qui vise à vous donner, et ce dès la seconde, toutes les cartes pour réussir votre examen : notions essentielles, méthodologie pas à pas, exercices types et fiches étape de résolution !

# **SCIENCES DE L'INGÉNIEUR** Module 1 – La révolution numérique

# L'AUTEUR

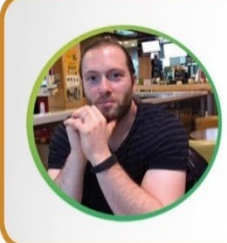

#### **Dorian IACOUOT**

« C'est l'exigence et la bienveillance qui m'ont toujours animé pour concevoir ce manuel par lequel nous partons ensemble à la découverte de ce qui fait les sciences de l'ingénieur : la connaissance scientifique d'une part, mais aussi la démarche, la réflexion, la conception et la communication ». Ingénieur en systèmes mécaniques et professeur agrégé en sciences industrielles de l'ingénieur, Dorian enseigne cette discipline à la croisée des sciences et de l'innovation. Passionné par les langues, en plus de parler couramment Python, Java, HTML, CSS, PHP, C++... il maîtrise également l'anglais et l'espéranto.

## PRÉSENTATION

Aujourd'hui, tout scientifique est confronté à la communication. Sa recherche n'est utile pour la société que si elle est communiquée, vulgarisée et expliquée. Savoir commenter des données, argumenter un point de vue scientifique et développer un raisonnement sont des qualités indéniables d'un chercheur ou d'un ingénieur dont les fondamentaux s'apprennent depuis le plus jeune âge.

La discipline « enseignement scientifique » va non seulement permettre aux élèves de constituer leur socle de connaissances culturelles et notionnelles scientifiques, mais aussi de les préparer à analyser, commenter, communiquer et argumenter ses raisonnements, qualités utiles à tout citoyen, à une époque où les grandes questions scientifiques deviennent la responsabilité de chacun.

Ce sont ces compétences qui seront évaluées au baccalauréat et c'est à cela que va vous préparer par étapes, de façon très guidée, ce module d'enseignement scientifique.

# CONSEILS À L'ÉLÈVE

Vous disposez d'un support de Cours complet : **prenez le temps** de bien le lire, de le comprendre mais surtout de l'**assimiler**. Vous disposez pour cela d'exemples donnés dans le cours et d'exercices types corrigés. Vous pouvez rester un peu plus longtemps sur une unité mais travaillez régulièrement.

## LES FOURNITURES

Vous devez posséder :

- une **calculatrice graphique comportant un mode examen (requis pour l'épreuve du baccalauréat).**
- un **tableur** comme Excel de Microsoft (payant) ou Calc d'Open Office (gratuit et à télécharger sur http://fr.openoffice.org/). En effet, certains exercices seront faits de préférence en utilisant un de ces logiciels, mais vous pourrez également utiliser la calculatrice).

## LES DEVOIRS

Les devoirs constituent le moyen d'évaluer l'acquisition de vos *savoirs* (« Ai-je assimilé les notions correspondantes ? ») et de vos *savoir-faire* (« Est-ce que je sais expliquer, justifier, conclure ? »). Placés à des endroits clés des apprentissages, ils permettent la vérification de la bonne assimilation des enseignements.

Aux *Cours Pi*, vous serez accompagnés par un professeur selon chaque matière tout au long de votre année d'étude. Référez-vous à votre « Carnet de Route » pour l'identifier et découvrir son parcours. Avant de vous lancer dans un devoir, assurez-vous d'avoir **bien compris les consignes**.

**Si vous repérez des difficultés lors de sa réalisation**, n'hésitez pas à le mettre de côté et à revenir sur les leçons posant problème. **Le devoir n'est pas un examen**, il a pour objectif de s'assurer que, même quelques jours ou semaines après son étude, une notion est toujours comprise.

**Aux** *Cours Pi***, chaque élève travaille à son rythme, parce que chaque élève est différent et que ce mode d'enseignement permet le « sur-mesure »**.

Nous vous engageons à respecter le moment indiqué pour faire les devoirs. Vous les identifierez par le bandeau suivant :

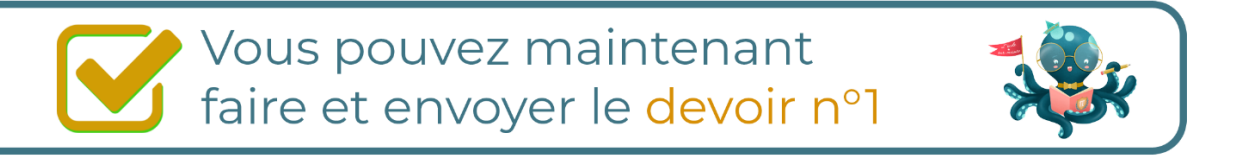

Il est **important de tenir compte des remarques, appréciations et conseils du professeur-correcteur**. Pour cela, il est **très important d'envoyer les devoirs au fur et à mesure** et non groupés. **C'est ainsi que vous progresserez !**

**Donc, dès qu'un devoir est rédigé**, envoyez-le aux *Cours Pi* par le biais que vous avez choisi :

**1)** Par **soumission en ligne** via votre espace personnel sur **PoulPi**, pour un envoi **gratuit**, **sécurisé** et plus **rapide**.

**2)** Par **voie postale** à *Cours Pi*, 9 rue Rebuffy, 34 000 Montpellier *Vous prendrez alors soin de joindre une grande enveloppe libellée à vos nom et adresse, et affranchie au tarif en vigueur pour qu'il vous soit retourné par votre professeur.*

*N.B. : quel que soit le mode d'envoi choisi, vous veillerez à toujours joindre l'énoncé du devoir ; plusieurs énoncés étant disponibles pour le même devoir.*

*N.B. : si vous avez opté pour un envoi par voie postale et que vous avez à disposition un scanner, nous vous engageons à conserver une copie numérique du devoir envoyé. Les pertes de courrier par la Poste française sont très rares, mais sont toujours source de grand mécontentement pour l'élève voulant constater les fruits de son travail.*

# **WE VOTRE RESPONSABLE PÉDAGOGIQUE**

Professeur des écoles, professeur de français, professeur de maths, professeur de langues : notre Direction Pédagogique est constituée de spécialistes capables de dissiper toute incompréhension.

Au-delà de cet accompagnement ponctuel, notre Etablissement a positionné ses Responsables pédagogiques comme des « super profs » capables de co-construire avec vous une scolarité sur-mesure. En somme, le Responsable pédagogique est votre premier point de contact identifié, à même de vous guider et de répondre à vos différents questionnements.

Votre Responsable pédagogique est la personne en charge du suivi de la scolarité des élèves. Il est tout naturellement votre premier référent : une question, un doute, une incompréhension ? Votre Responsable pédagogique est là pour vous écouter et vous orienter. Autant que nécessaire et sans aucun surcoût.

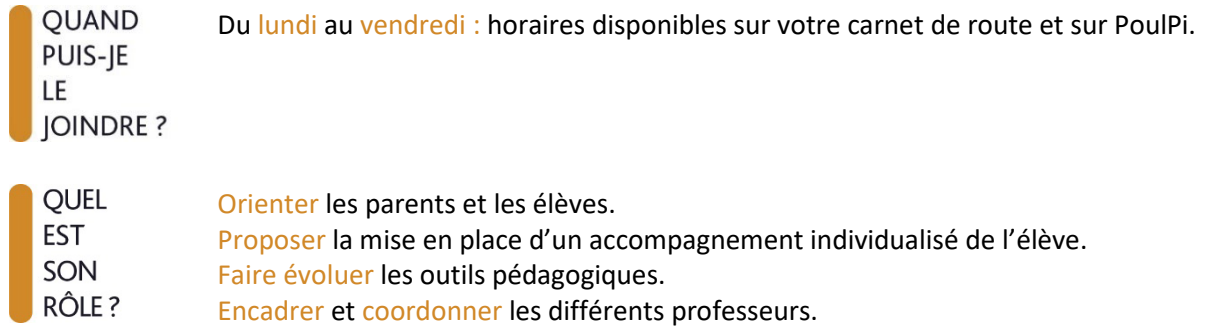

# **VOS PROFESSEURS CORRECTEURS**

Notre Etablissement a choisi de s'entourer de professeurs diplômés et expérimentés, parce qu'eux seuls ont une parfaite connaissance de ce qu'est un élève et parce qu'eux seuls maîtrisent les attendus de leur discipline. En lien direct avec votre Responsable pédagogique, ils prendront en compte les spécificités de l'élève dans leur correction. Volontairement bienveillants, leur correction sera néanmoins juste, pour mieux progresser.

**OUAND** PUIS-JE LE **JOINDRE?**  Une question sur sa correction ?

- faites un mail ou téléphonez à votre correcteur et demandez-lui d'être recontacté en lui laissant un message avec votre nom, celui de votre enfant et votre numéro.
- autrement pour une réponse en temps réel, appelez votre Responsable pédagogique.

# LE BUREAU DE LA SCOLARITÉ

Placé sous la direction d'Elena COZZANI, le Bureau de la Scolarité vous orientera et vous guidera dans vos démarches administratives. En connaissance parfaite du fonctionnement de l'Etablissement, ces référents administratifs sauront solutionner vos problématiques et, au besoin, vous rediriger vers le bon interlocuteur.

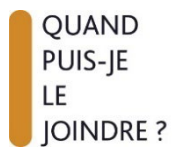

Du lundi au vendredi : horaires disponibles sur votre carnet de route et sur PoulPi. 04.67.34.03.00 scolarite@cours-pi.com

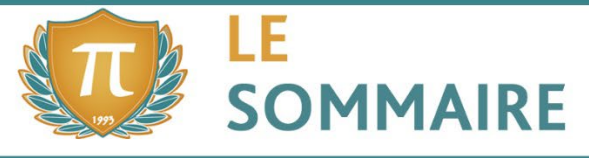

Sciences de l'Ingénieur - Module 1 - La révolution numérique

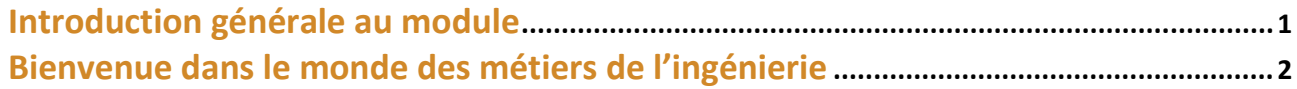

# **CHAPITRE 1. Les produits intelligents............................................................................ 5**

#### **Q COMPÉTENCES VISÉES**

- Analyser l'organisation matérielle et fonctionnelle d'un produit par une démarche d'ingénierie système.
- Connaissances des composants d'une chaîne d'information, en particulier des microcontrôleurs et des capteurs.
- Connaissances de la nature et des caractéristiques des signaux et des données.
- **PRÉ-REQUIS**
- **Lecture de graphiques temporels.**

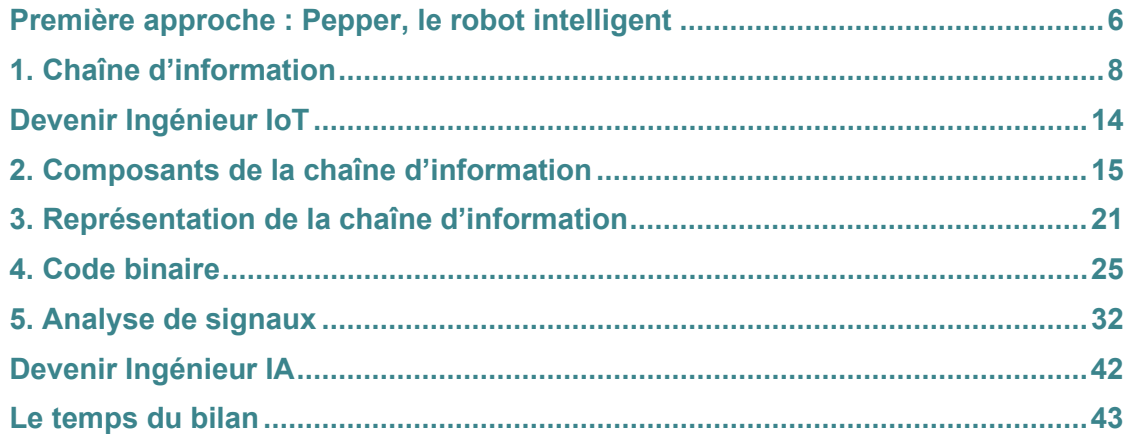

# **CHAPITRE 2. Réseaux et communication................................................................... 45**

## **COMPÉTENCES VISÉES**

- Analyser les principaux protocoles pour un réseau de communication et les supports matériels.
- Connaissance des notions de protocoles, trames, encapsulation.
- Connaissance des principaux supports de communication : filaire et sans fil.

#### **Q** PRÉ-REQUIS

**Lecture de graphiques temporels.** 

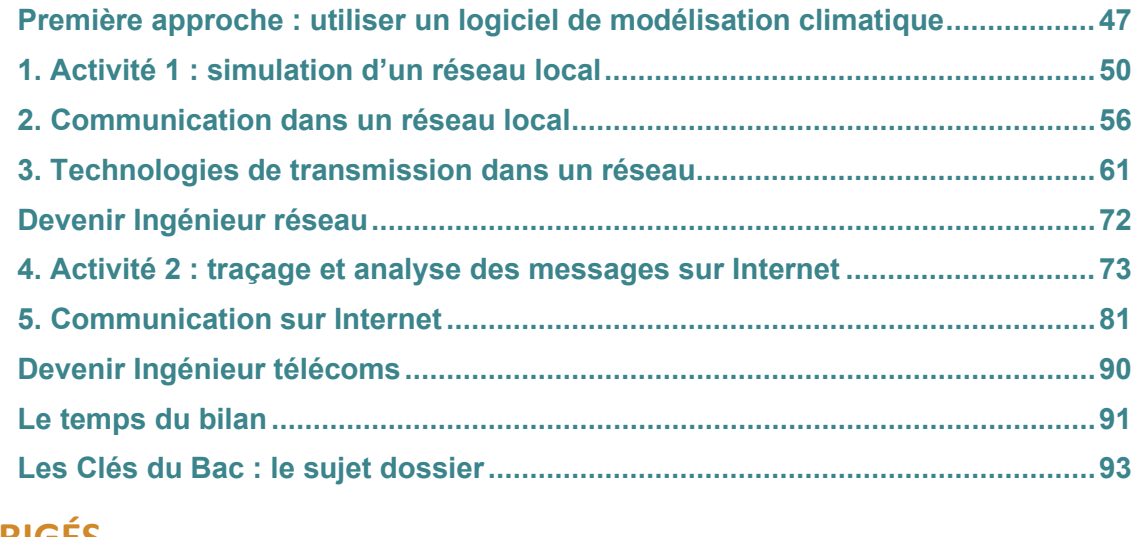

**CORRIGÉS ..................................................................................................................................... 97**

l

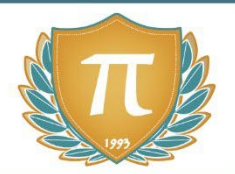

# **SUGGESTIONS CULTURELLES**

# QUESTIONS D'ORIENTATION PROFESSIONNELLE

- **Webinar : devenir ingénieur du numérique** *vidéo YouTube de la chaîne ESIEA*
- **Ingénieur.e.s d'un numérique utile : quels métiers ?** *vidéo YouTube de la chaîne ESIEA*

# ESSAIS

- **Histoire de la révolution numérique** *Clive Gifford*
- **La belle histoire des révolutions numériques** *Henri Lilen*
- **L'intelligence artificielle n'existe pas** *Luc Julia*
- **Steve Jobs** *Walter Isaacson*
- **Ada ou la beauté des nombres** *Catherine Dufour*

# BANDES DESSINÉES

- **Intelligences artificielles : miroirs de nos vies** *FibreTigre*
- **Les Rêveurs lunaires : 4 génies qui ont changé l'Histoire** *Edmond Baudoin & Cédric Villani*
- **La petite bédéthèque des savoirs : l'intelligence artificielle** *Marion Montaigne*

# DOCUMENTAIRES AUDIOVISUELS

- **AlphaGo** *Greg Kohs*
- **Une contre-histoire de l'Internet** *Sylvain Bergère*

# PODCASTS

- **La méthode scientifique** *France Culture*
- **Informatique et sciences numériques** *Podcasts du Collège de France*

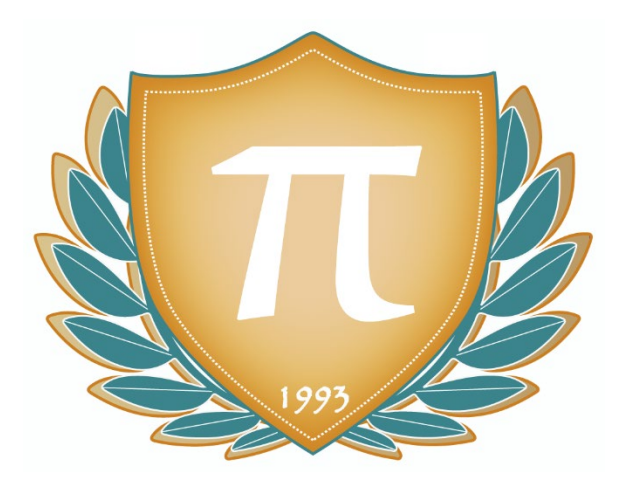

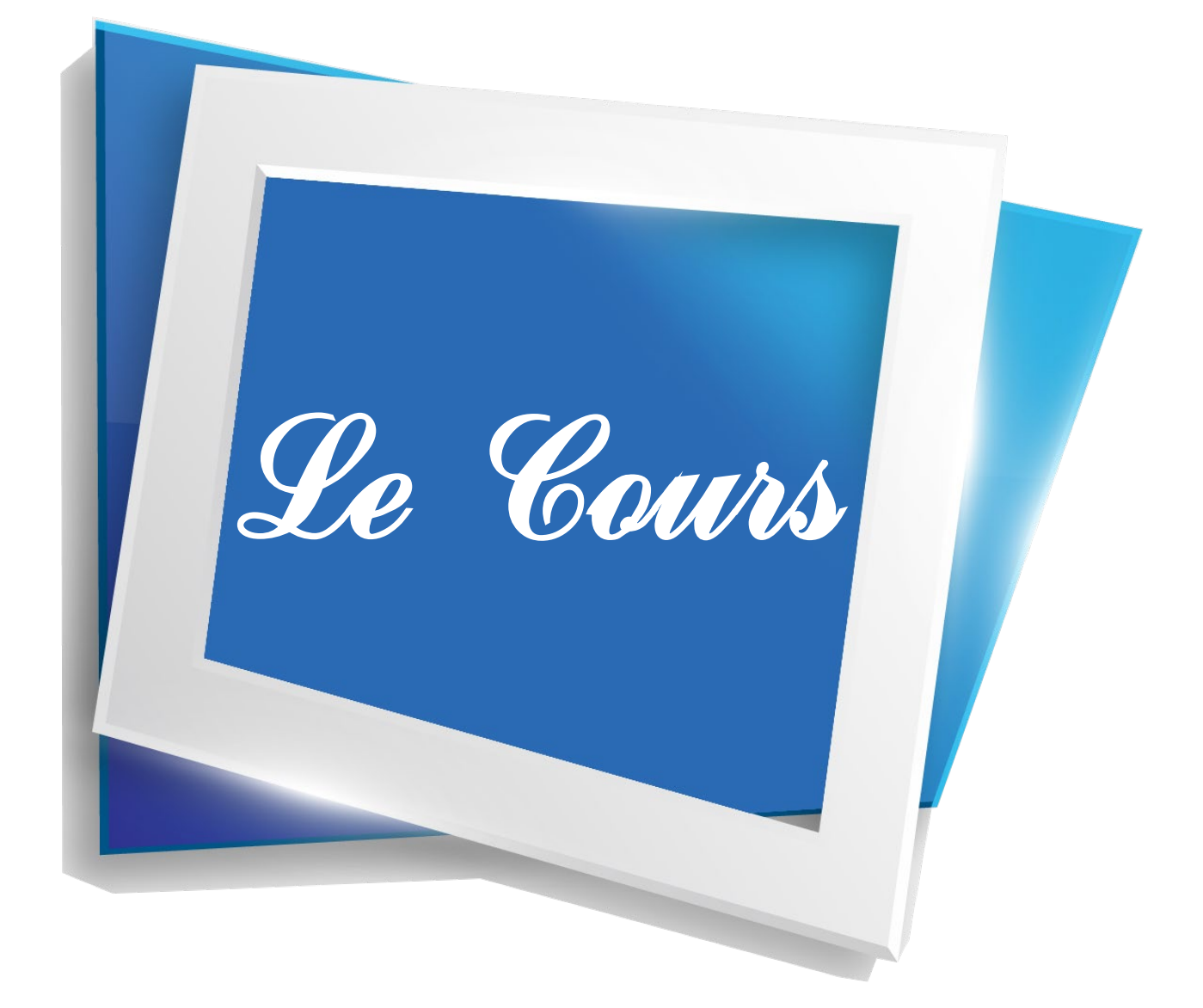

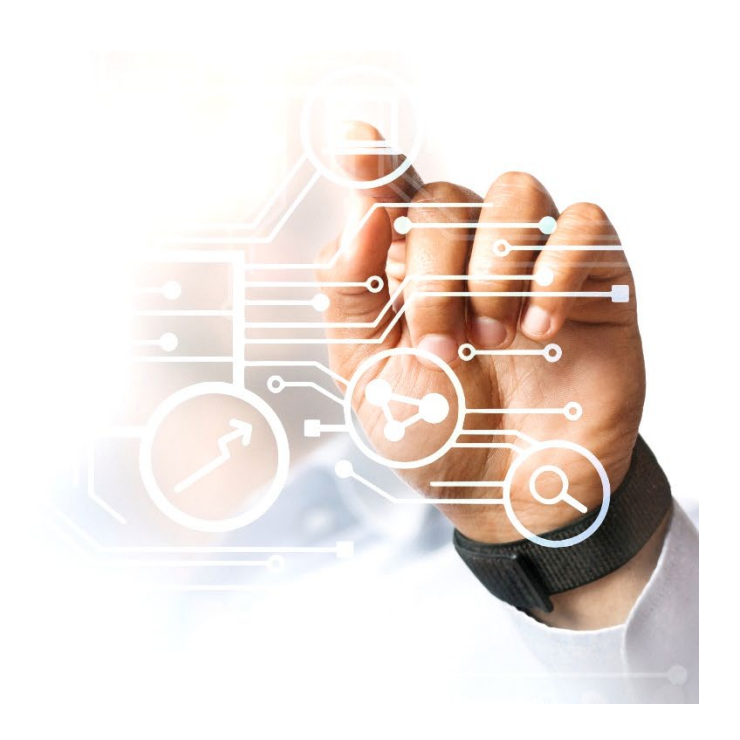

La **révolution numérique**, dans laquelle nous sommes entrés depuis quelques années, sera au centre de ce premier module. Elle a été rendue possible par les progrès, conjoints, de deux domaines, que nous allons étudier : l'**électronique** et les **réseaux de communication**.

**\_\_\_\_\_\_\_\_\_\_\_\_\_\_\_\_\_\_\_\_\_\_\_\_\_\_\_\_\_\_\_\_\_\_\_\_\_\_\_\_\_\_\_\_\_\_\_\_\_**

Les dernières avancées en électronique offrent la possibilité de produire des composants intelligents, puissants, et de plus en plus petits. Grâce à leurs dimensions réduites, les ingénieurs sont en mesure d'équiper tous les produits qu'ils conçoivent avec ces composants. **Le produit moderne est donc un produit intelligent**, qui va notamment être capable de :

- capter des données en provenance de son environnement ou de son utilisateur (température, vitesse, rythme cardiaque, etc.) ;
- traiter ces données intelligemment (faire des calculs, vérifier si elles sont conformes à des valeurs attendues, donner des conseils à son utilisateur, etc.).

En parallèle, les réseaux de communication ont aussi beaucoup évolué récemment, notamment internet, avec des technologies de plus en plus rapides comme la fibre et la 5G. Les réseaux de communication permettent aux humains, ainsi qu'aux machines, d'échanger très facilement et rapidement des données, d'un bout à l'autre de la Terre. **Le produit moderne est donc un produit communicant**, qui peut échanger des informations avec d'autres produits, son utilisateur ou son fabricant. La mise en commun des informations aboutit au final à la création d'un réseau de personnes et de produits, qui peuvent prendre des décisions coordonnées, rationnelles et efficaces.

L'ingénieur de demain se doit donc de connaître et comprendre les notions essentielles à ces deux domaines : l'électronique embarquée dans les produits intelligents d'une part, et les réseaux de communication d'autre part. Il pourra ainsi, à son tour, concevoir des produits, qui sauront être inclus, et innovants, dans la révolution numérique.

Les produits, intelligents et communicants, qui sont au centre de la révolution numérique, sont souvent appelés **objets connectés**. Ils font partie d'un domaine technologique qu'on appelle l'**internet des objets**, « internet of things » en anglais.

L'internet des objets sera abordé plus en détail dans les modules de terminale, avec un projet de fin d'année qui pourra porter sur la conception et la réalisation d'un objet connecté.

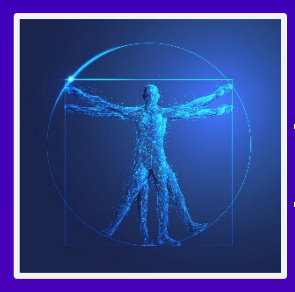

# **BIENVENUE DANS LE MONDE DES MÉTIERS DE L'INGÉNIERIE !**

**Nous vivons actuellement dans un monde technologique et connecté qui a un impact majeur sur nos vies, que ce soit pour améliorer notre quotidien, le sécuriser ou tout simplement permettre l'établissement et le bon fonctionnement des infrastructures humaines que sont par exemple les usines, les réseaux de transport, les hôpitaux et l'ensemble des objets informatiques et connectés qui font notre quotidien. L'ingénierie est également au cœur de la réflexion globale pour la création du monde de demain, notamment en rapport avec les problématiques environnementales et économiques auxquelles font face les sociétés modernes.** 

**Comme vous l'aurez compris, les métiers de l'ingénierie sont donc essentiels et omniprésents dans nos vies personnelles et professionnelles. Suivant les appétences de chacun, les domaines d'étude et d'application sont extrêmement variés comme les biotechnologies, la domotique, l'informatique, le génie civil, les systèmes et réseaux, le génie civil...etc.** 

**Deux grands types de profils se trouvent impliqués dans ces grands défis. D'un côté les techniciens, qui seront au cœur des réalisations avec des taches précises qui pourront prendre par exemple la forme d'application de protocoles, de la gestion et la maintenance des appareils ou bien de la réalisation de test et d'essais. A leurs côtés, les ingénieurs auront eux un rôle plus large et décisionnel, que ce soit pour créer, piloter ou bien assurer la gestion humaine des différents projets. Les ingénieurs pourront également évoluer au cours de leur carrière vers des fonctions de direction et de développement.**

#### **COMMENT ACCÉDER À CES MÉTIERS ?**

Pour devenir **technicien**, il vous faudra tout d'abord obtenir un baccalauréat général à tonalité scientifique (enseignements de spécialité à choisir suivant les domaines d'études visés) ou bien un baccalauréat technologique. Une fois le diplôme obtenu, différentes formations préparent au métier de technicien. Le Brevet de Technicien Supérieur (BTS) mène à un diplôme de niveau Bac +2 et il vous faudra choisir votre formation en fonction du domaine d'étude visé. Vous pourrez également accéder au titre de technicien par un Bachelor Universitaire de Technologie (BUT, de niveau Bac +3) en choisissant tout comme pour le BTS une formation correspondant au domaine d'activité qui vous passionne.

Pour devenir **ingénieur**, nous vous conseillons un baccalauréat à tonalité scientifique en privilégiant, au choix et suivant votre projet professionnel, les enseignements de spécialités en science fondamentale que sont la Physique-Chimie et les Mathématiques, et bien sur les Sciences de l'Ingénieur. Les enseignements de Mathématiques Experte et d'Informatique seront également importants pour posséder les connaissances et compétences transverses nécessaires à la bonne réalisation de ce métier. Suite à l'obtention de votre diplôme, la voie royale pour devenir ingénieur passera par les Ecoles d'ingénieurs généralistes ou spécialisés dans le domaine souhaité. Ces formations sont accessibles par concours après deux années de classe préparatoire aux grandes écoles (CPGE, formation sélective à privilégier pour accéder aux meilleurs établissements). De plus en plus d'écoles proposent également des classes préparatoires intégrées pour une admission postbac, souvent moins sélectives que la CPGE mais il est à noter que ces formations sont de plus en plus reconnues professionnellement et constitue une voie d'avenir pour accéder aux métiers de l'ingénierie. Il est également possible d'accéder à ce métier par la filière universitaire, en suivant un Master en ingénierie. Ces deux formations vous amèneront à des diplômes de niveau Bac + 5.

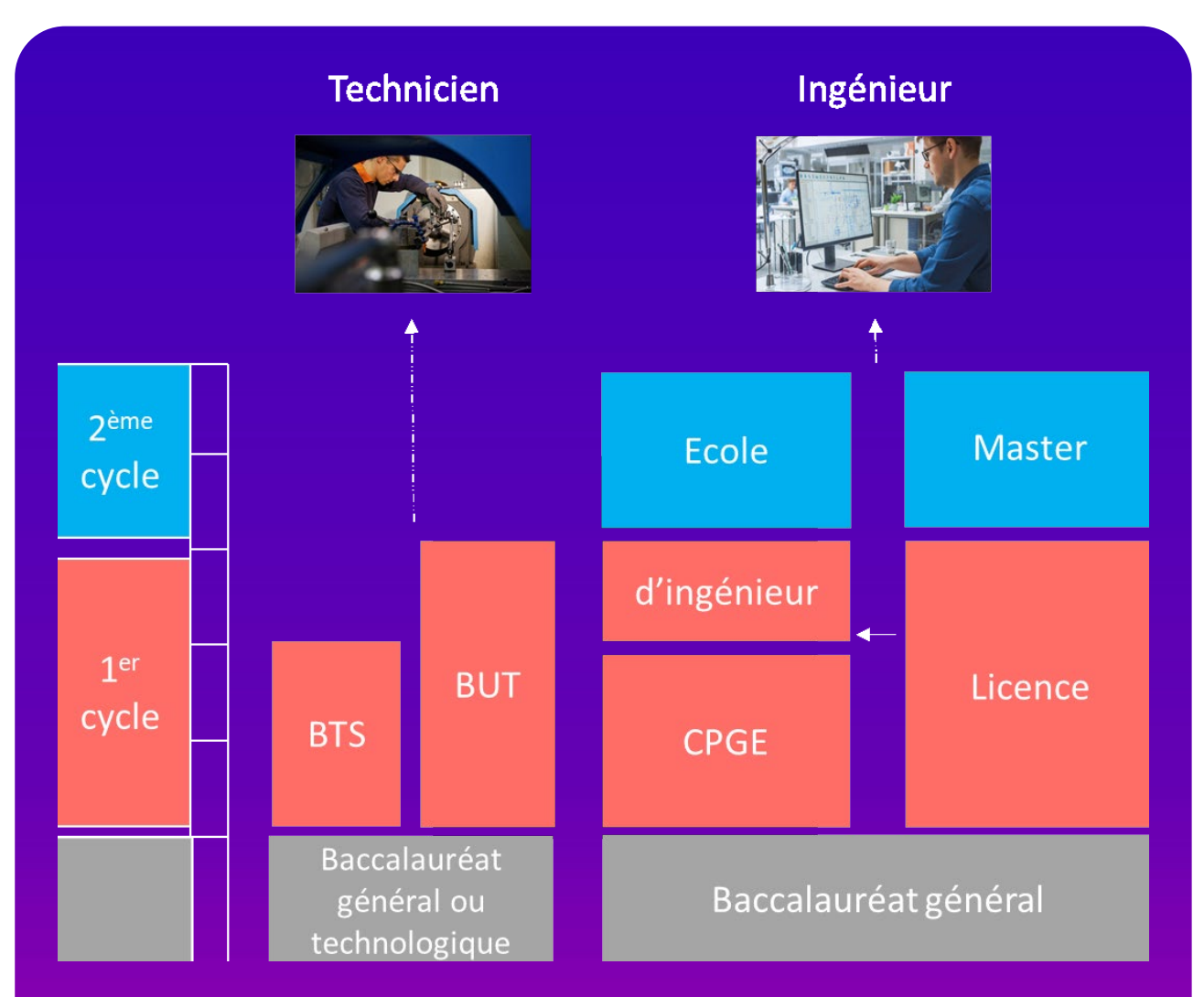

Dans chacun des modules de notre discipline, nous vous présenterons différentes spécialités d'ingénierie, en lien avec le domaine étudié, au travers de la présentation de différents métiers d'ingénieur. Nous vous donnerons des pistes pour vous y plonger au travers de recommandations de visites, de vidéos, d'interviews, voire même de MOOC accessibles et gratuits.

Ainsi dans ce module vous découvrirez les métiers suivants

- Ingénieur IoT
- Ingénieur IA
- Ingénieur satellite
- Ingénieur réseau

# **CHAPITRE 1 LES PRODUITS INTELLIGENTS**

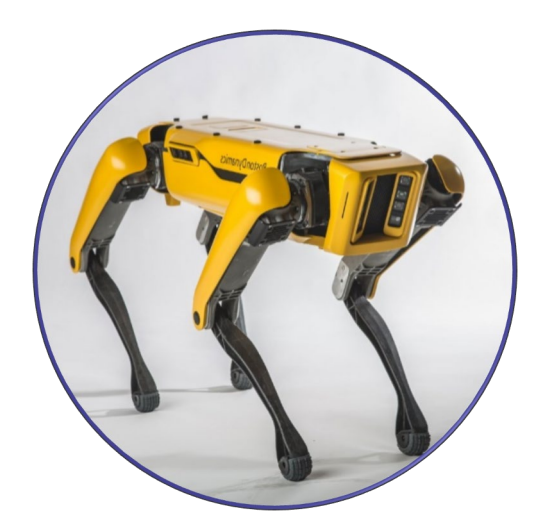

En SI, sciences de l'ingénieur, on étudie des **produits**. Un produit est un objet dont la création a été rendue possible par la technologie humaine. La plupart des objets du quotidien sont des produits, que nous pouvons étudier en SI : une voiture, un avion, un smartphone, un ordinateur, un drone, une éolienne, etc. sont des produits.

Dans ce premier chapitre, nous allons nous concentrer sur les **produits intelligents**. En particulier, nous allons étudier ce qui permet à un produit d'être intelligent : **la capacité à acquérir et traiter l'information**.

Nous verrons qu'il est possible de distinguer un certain nombre de facultés qu'ont les produits intelligents, et qui leur permet de manipuler l'information. Ces facultés leur sont apportées par des **composants**, dont la plupart sont des composants numériques : c'est-à-dire qu'ils manipulent l'information sous forme **binaire**. Enfin, nous terminerons par analyser comment l'information passe d'un composant à un autre, grâce à la transmission de **signaux** électriques entre les composants.

## **COMPÉTENCES VISÉES**

- Analyser l'organisation matérielle et fonctionnelle d'un produit par une démarche d'ingénierie système.
- Connaissances des composants d'une chaîne d'information, en particulier des microcontrôleurs et des capteurs.
- Connaissances de la nature et des caractéristiques des signaux et des données.

# **Q** PRÉ-REQUIS

Lecture de graphiques temporels.

# Première approche Pepper, le robot intelligent

Pepper est un robot humanoïde, développé par la société SoftBank Robotics (anciennement Aldebaran), capable de reconnaître certaines émotions.

Dévoilés lors d'une conférence, le 5 juin 2014, les robots Pepper ont tout d'abord été déployés au Japon dans les boutiques de SoftBank où ils sont chargés d'accueillir les clients, de leur donner des informations et de les distraire pendant l'attente2. Depuis le 20 juin 2015, Pepper est également disponible pour le grand public uniquement au Japon, en location, avec des applications spécifiques pour la météo ou le karaoké.

Cet androïde accueille, les visiteurs dans plus de 2 000 entreprises à travers le monde.

En juillet 2021, la société SoftBank annonce stopper la production, suite à une baisse de la demande.

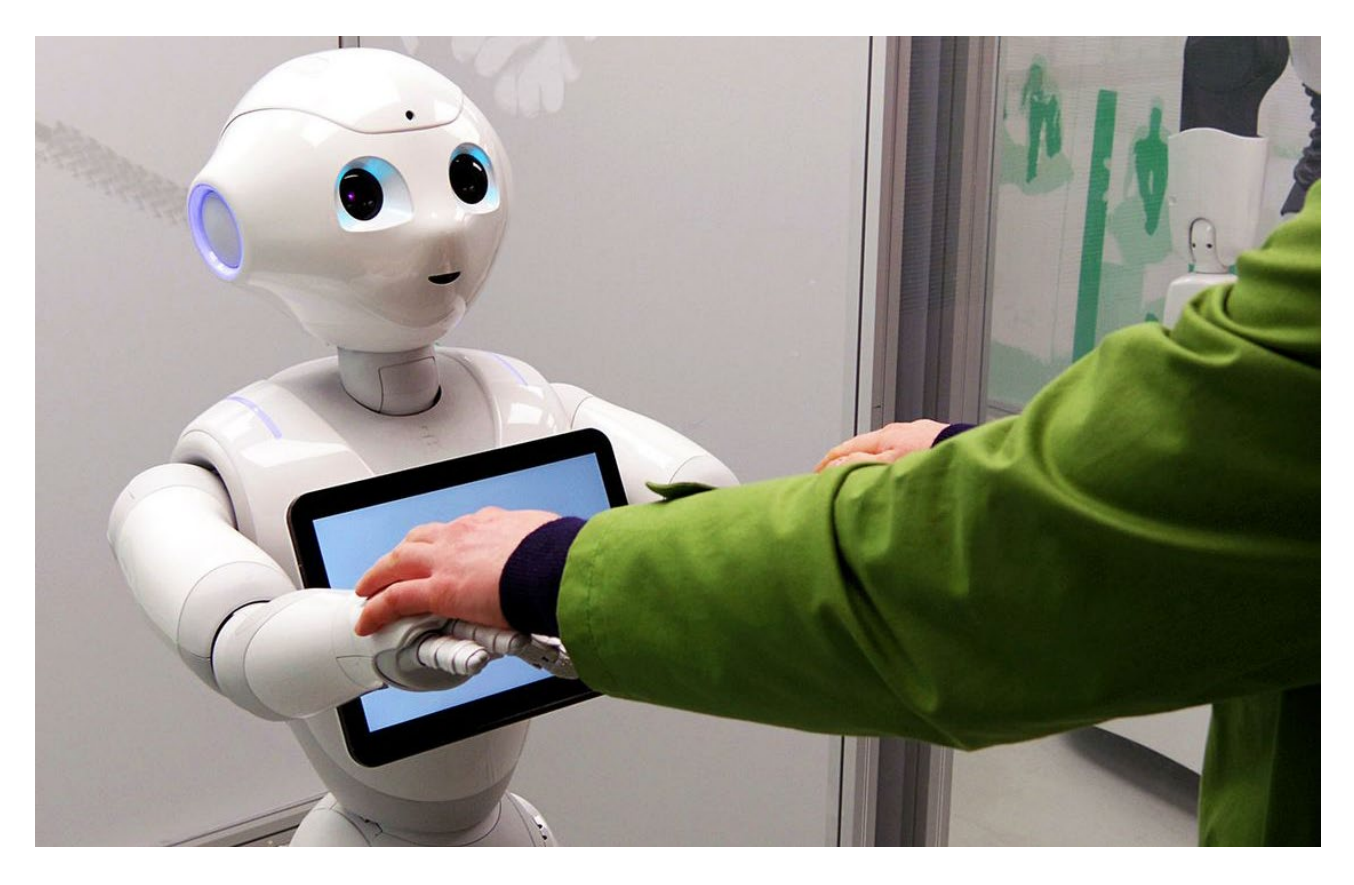

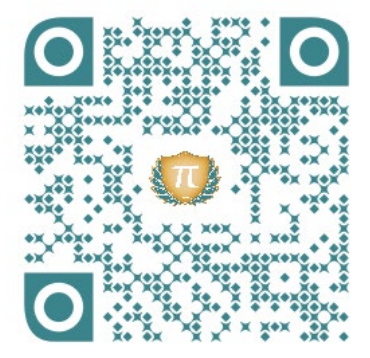

**Vidéo 1. Pepper, le robot gentil d'Aldebaran**

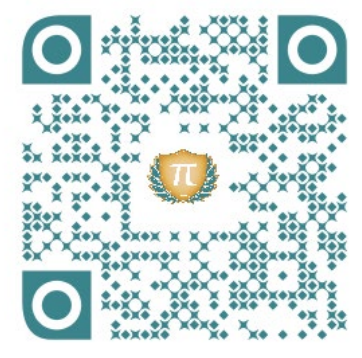

**Vidéo 2. SoftBank Robotics Meet Pepper**

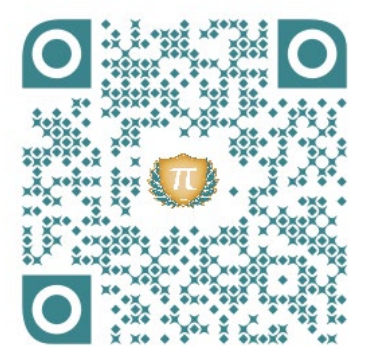

**Vidéo 3. Pepper : le robot qui détecte les émotions** https://youtu.be/lW-6x\_pnBTk https://youtu.be/oDeQCIkrLvc https://youtu.be/CI9XoGm6wTY

**À partir de ces vidéos, et éventuellement de recherches sur le web, répondez aux questions suivantes afin de déterminer ce qui rend Pepper « intelligente ». 1. Qu'est-ce-que Pepper est capable de faire comme un humain ? 2. Quels composants lui permettent de produire des actions qui donnent l'impression qu'il est intelligent ? 3. Comment fait le robot pour être au courant de ce qui se passe autour de lui ? 4. Hormis ses composants, qu'est-ce-qui permet à Pepper de faire preuve d'intelligence ?**

# **CORRIGÉ**

**1.** Pepper est notamment capable de :

- bouger et d'effectuer des mouvements complexes avec ses bras/mains et sa tête, elle peut danser, saluer, etc.
- parler et comprendre ce que disent les gens : elle peut donc tenir une discussion. Pepper manie aussi le langage corporel.
- transmettre des « émotions », à l'aide des couleurs de ses lumières, de sa voix, et de l'écran sur son ventre. Pepper peut aussi détecter certaines émotions de ses interlocuteurs.
- **2.** Pepper comporte notamment :
	- plusieurs ordinateurs pour « réfléchir ».
	- des moteurs pour effectuer des mouvements.
	- des lampes/LED, un écran sur le ventre et des haut-parleurs pour communiquer.
- **3.** Pepper comporte notamment :
	- 1 caméra 3D et 2 caméras HD
	- 4 microphones directionnels
	- un réseau de capteurs (capteurs d'accélération, de position, de température, etc.)

**4.** En plus de ses nombreux composants, Pepper dispose d'un logiciel lui permettant de fonctionner et reproduisant certains aspects de l'intelligence humaine. Il est possible de lui ajouter des applications, et même d'en créer soi-même, pour lui ajouter de nouvelles fonctionnalités intelligentes.

#### **LES PRODUITS INTELLIGENTS**  $()$ **Chaîne d'information**

Un produit intelligent possède ce qu'on appelle des **fonctions** intelligentes. Chaque fonction représente une capacité particulière du produit, qui lui permet de manipuler l'information, de réfléchir, d'avoir un comportement intelligent.

#### L'information manipulée par un produit intelligent est aussi appelée donnée.

On distingue **cinq fonctions intelligentes** différentes. Nous allons les étudier dans la suite de ce module. Généralement, un produit intelligent utilise ces cinq fonctions, les unes après les autres, pour manipuler et modifier l'information à sa disposition. Ces cinq fonctions, reliées dans un certain ordre, forment ce qu'on appelle la **chaîne d'information** du produit.

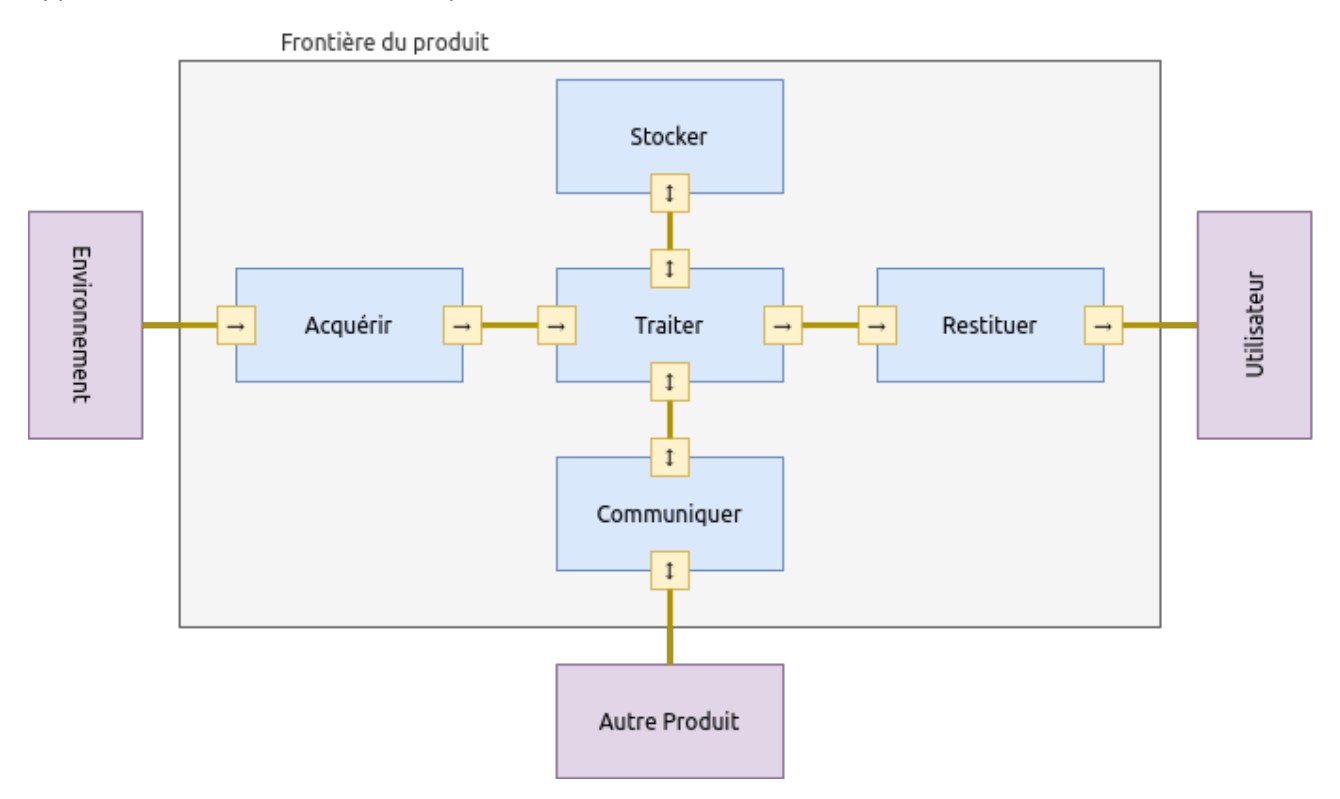

Chaque fonction peut être réalisée par un ou plusieurs composants. Nous verrons quelques exemples de composants dans la suite du cours.

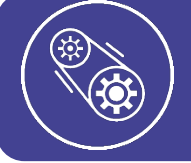

## **L'ESSENTIEL**

La chaîne d'information d'un produit décrit le parcours de l'information dans un produit intelligent.

# **FONCTION ACQUÉRIR**

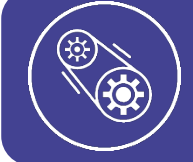

## **L'ESSENTIEL**

Un produit possédant la fonction « acquérir de l'information » est capable de récupérer de l'information du milieu dans lequel il évolue.

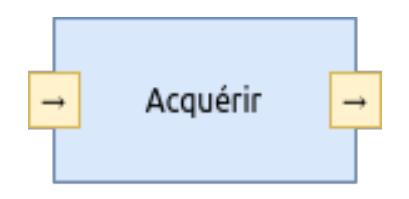

# **EXEMPLES**

- Une voiture autonome qui mesure la distance avec le prochain obstacle, grâce à un capteur de distance, possède la fonction acquérir.
- Un drone qui photographie le paysage, grâce à une caméra, possède la fonction acquérir.
- Une sonde météorologique qui mesure la température, grâce à un thermomètre, possède la fonction acquérir.

# **À VOUS DE JOUER ❶**

Trouvez, parmi les objets qui vous entourent ou que vous croisez régulièrement, deux produits qui possèdent la fonction **acquérir**. Précisez ce qu'il mesure, et grâce à quel composant si vous le savez.

On dit que l'information acquise est **binaire** quand elle ne peut prendre que deux valeurs/états. On parle aussi d'information **logique** ou « **tout ou rien** », ce sont des synonymes.

Un produit intelligent ne peut manipuler que de l'information sous forme **binaire**.

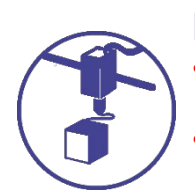

## **EXEMPLES**

- L'information liée à l'état d'une lampe est binaire, car la lampe peut être éteinte ou allumée.
- L'information liée à la présence d'un humain dans une pièce est binaire, car un humain peut être présent ou absent.

# **À VOUS DE JOUER ❷**

En utilisant le même type de phrase que dans l'exemple ci-dessus, décrivez une autre information **binaire**.

On dit que l'information acquise est **analogique** quand elle peut prendre une infinité de valeurs.

La majeure partie des phénomènes naturels sont **analogiques**.

## **EXEMPLES**

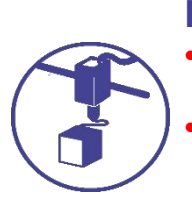

• L'information liée à la mesure d'une distance entre deux objets est analogique, car elle peut prendre une infinité de valeurs.

• L'information liée à la valeur de la température dans une pièce est analogique, car elle peut prendre une infinité de valeurs (même si elle est bornée entre une température minimale et une température maximale).

# **À VOUS DE JOUER ❸**

En utilisant le même type de phrase que dans l'exemple ci-dessus, décrivez une autre information **analogique**.

#### **FONCTION TRAITER**

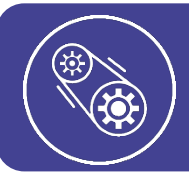

## **L'ESSENTIEL**

Un produit possédant la fonction « traiter de l'information » est capable de « réfléchir » : effectuer des calculs, faire des tests, prendre des décisions, etc.

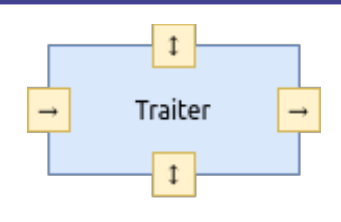

Les décisions prises par le produit se basent sur :

- Les informations qu'il a récupérées du milieu extérieur.
- Les informations qui lui ont été transmises par d'autres produits ou par des humains.

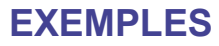

• Un ordinateur, qui peut effectuer des calculs et exécuter des programmes grâce à son processeur, possède la fonction traiter

• Une voiture, qui peut maintenir sa vitesse toute seule grâce à une carte électronique de régulation de sa vitesse, possède la fonction traiter

# **À VOUS DE JOUER ❹**

Trouvez, parmi les objets qui vous entourent ou que vous croisez régulièrement, un produit qui possède la fonction **traiter**. Précisez à quoi lui sert cette fonction, et grâce à quel composant il la réalise si vous le savez.

Comme indiqué précédemment, l'information qu'un produit intelligent peut manipuler doit être sous forme binaire : la fonction traiter manipule exclusivement des informations binaires.

Il existe en réalité des composants et des montages capables de traiter de l'information analogique, le traitement est néanmoins beaucoup moins élaboré : ces techniques ne sont plus beaucoup utilisées aujourd'hui.

## **FONCTION RESTITUER**

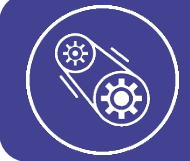

#### **L'ESSENTIEL**

Un produit possédant la fonction « restituer de l'information » est capable de fournir de l'information à un autre produit, un humain ou un actionneur.

Un actionneur est un composant capable de produire une action, comme un moteur qui produit du mouvement, ou une chaudière qui produit de la chaleur

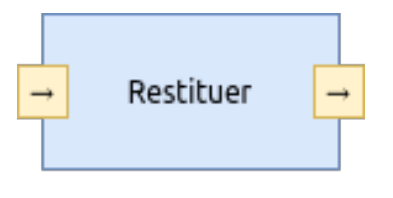

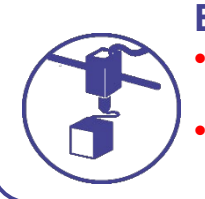

## **EXEMPLES**

• Un ordinateur, qui indique s'il est allumé ou éteint grâce à des LED, possède la fonction restituer.

• Un thermomètre numérique, qui affiche la température grâce à un écran LCD, possède la fonction restituer.

# **À VOUS DE JOUER ❺**

Trouvez, parmi les objets qui vous entourent ou que vous croisez régulièrement, deux produits qui possèdent la fonction **restituer**. Précisez si l'information restituée est plutôt visuelle, sonore, etc., et grâce à quel composant l'information est restituée, si vous le savez.

Comme pour l'information acquise, l'information à restituer peut être de nature **binaire** ou de nature **analogique**.

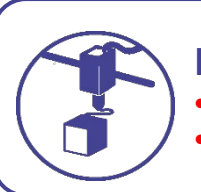

# **EXEMPLES**

- L'état d'une LED, allumée ou éteinte, est une information restituée de nature binaire.
- Le son produit par un haut-parleur est une information restituée de nature analogique.

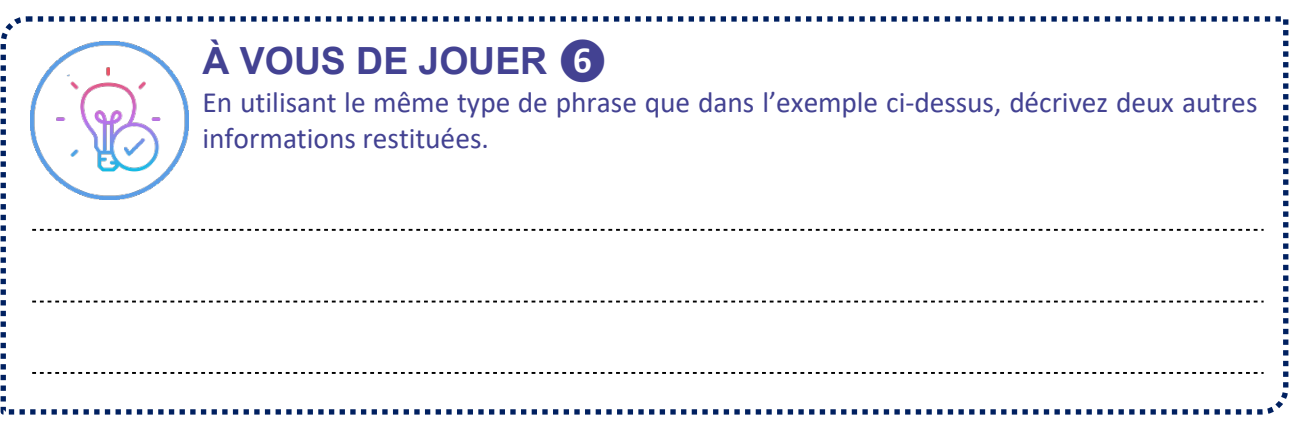

# **FONCTION STOCKER**

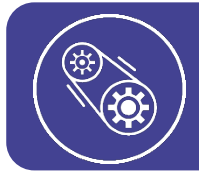

## **L'ESSENTIEL**

Un produit possédant la fonction « stocker de l'information » est capable d'archiver, de garder un historique des informations.

Un actionneur est un composant capable de produire une action, comme un moteur qui produit du mouvement, ou une chaudière qui produit de la chaleur

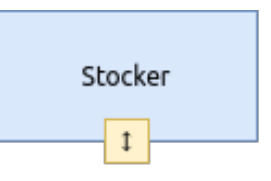

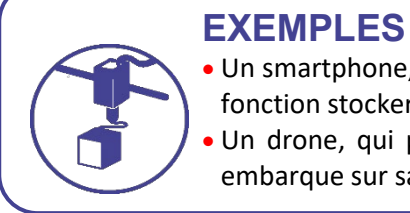

• Un smartphone, qui peut archiver des données grâce à une carte micro-SD, possède la fonction stocker.

• Un drone, qui peut archiver des données de vol grâce à de la mémoire flash qu'il embarque sur sa carte électronique de pilotage, possède la fonction stocker.

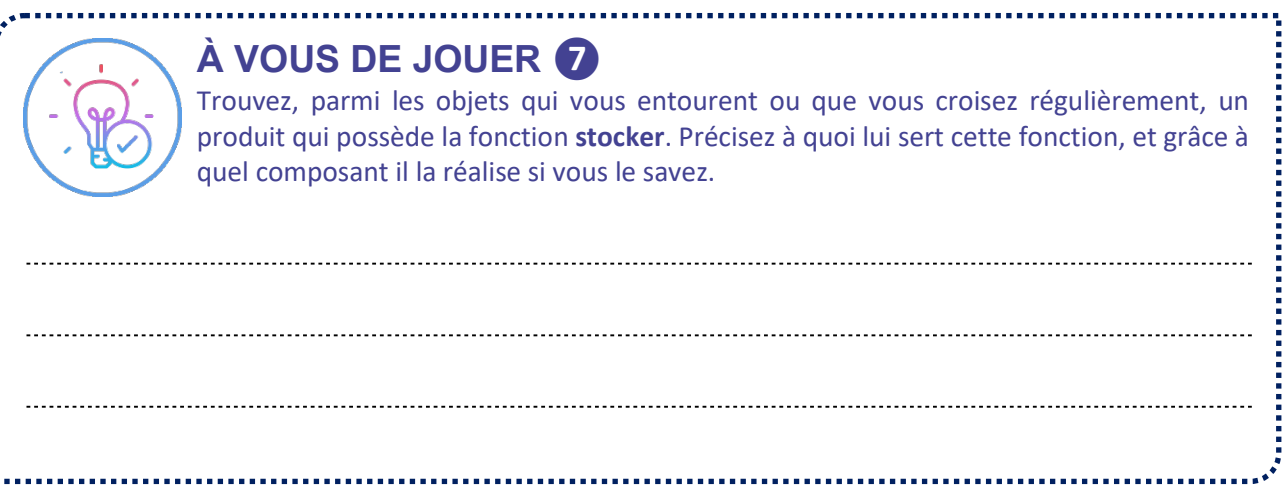

# **FONCTION COMMUNIQUER**

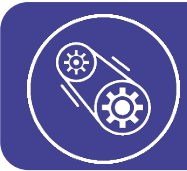

# **L'ESSENTIEL**

Un produit possédant la fonction « communiquer de l'information » est capable d'établir un dialogue avec un autre produit afin d'échanger de l'information.

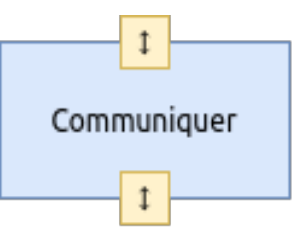

Deux produits qui dialoguent utilisent un **protocole de communication**.

Voici quelques protocoles de communication courants : Wi-Fi, Bluetooth, Ethernet.

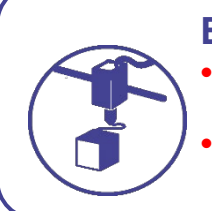

## **EXEMPLES**

• Un smartphone et des écouteurs sans fils, qui s'échangent des données et des flux audio par Bluetooth, possèdent la fonction communiquer.

• Un téléviseur et un serveur informatique de vidéo à la demande, qui s'échangent des données et des flux vidéo au travers d'internet, possèdent la fonction communiquer.

# **À VOUS DE JOUER ❽**

Trouvez, parmi les objets qui vous entourent ou que vous croisez régulièrement, deux produits qui possèdent la fonction **communiquer**. Précisez le protocole de communication qu'ils utilisent si vous le connaissez.

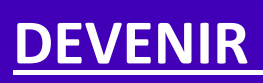

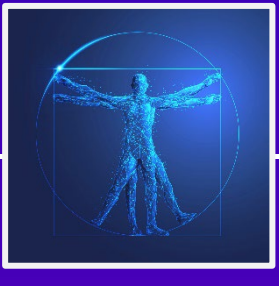

# **DEVENIR INGÉNIEUR IoT**

**Dans le numérique il existe de nombreuses spécialisations : management des technologies intégrées, cybersécurité, big data… Découvrons ici l'exemple de l'ingénieur IoT.** 

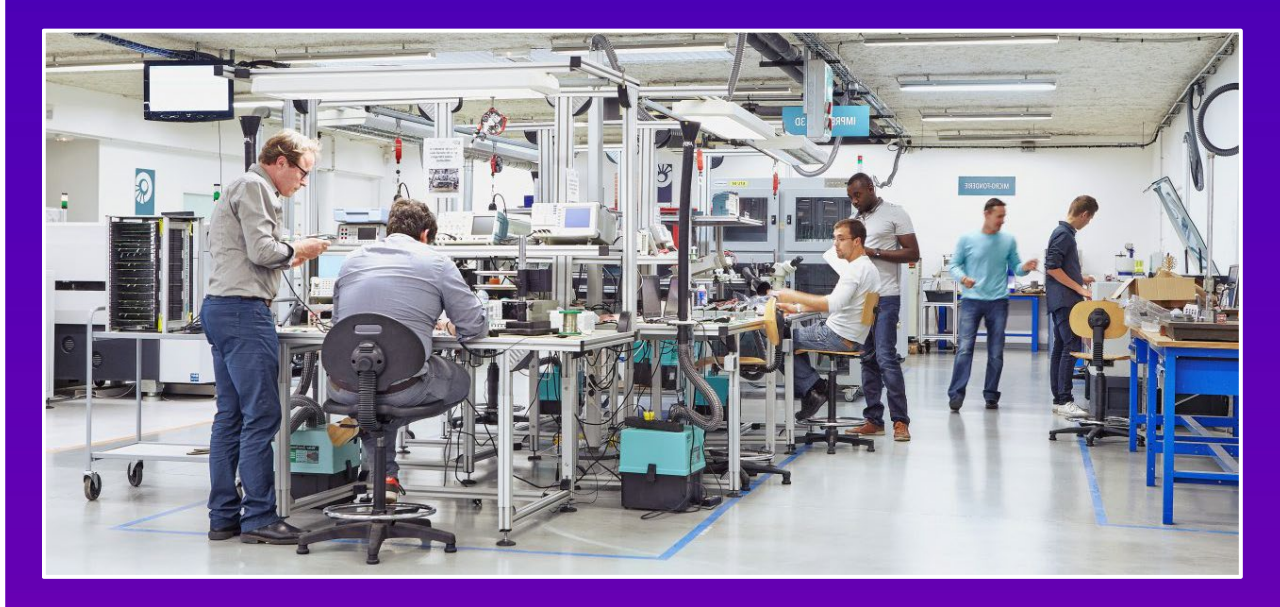

L'ingénieur d'objets connectés pilote les projets IoT (Internet Of Things, en français : IdO - Internet des objets) sur plusieurs niveaux : architecture des réseaux d'objets connectés, conception et développement de ces objets, analyse et traitement des données ainsi que diverses optimisations de design industriel, UX (User eXperience : expérience utilisateur).

Il revêt un caractère universel pour désigner des objets connectés aux usages variés, dans le domaine de la e-santé, de la domotique, du paiement sans contact… Au cœur de la révolution numérique, l'internet des objets peut être conceptualisé comme un réseau de réseaux qui permet de communiquer numériquement avec des objets physiques afin de pouvoir mesurer et échanger des données entre les mondes physiques et virtuels.

#### **Vous voulez en voir plus ?**

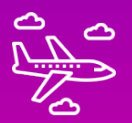

*Visitez le Salon Connect Paris à Paris, consacré à l'IOT, l'intelligence artificielle… Visitez les portes ouvertes des Ecoles d'ingénieurs et des BTS. Citons par exemple :*

- *• BTs informatique, BTS IoT*
- *• Ecoles d'ingénieur : Arts et métiers, INSA Lyon, ESAIP, ISEP, ESEO et ISEN*

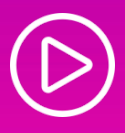

*Et découvrez le documentaire « Vivre avec des objets connectés - Internet de tout et n'importe quoi », où le réalisateur Brett Gaylor mise sur l'humour et un rythme enlevé, pour éclairer les vastes ramifications du Net d'aujourd'hui. S'il se fait l'écho du « techlash », il ne tombe pas pour autant dans la nostalgie d'une époque plus simple ou dans le pessimisme catastrophiste. A sa manière, Internet de tout et n'importe quoi incarne la première devise du Web : « Let's share what we know ».*

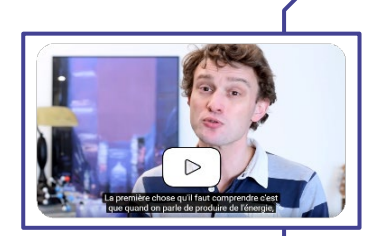

# **POUR ALLER PLUS LOIN**

**Le deep learning - vidéo de la chaîne YouTube Science étonnante** Les avancées récentes en intelligence artificielle permettent d'aller très loin dans la création de produits intelligents, notamment en développant leur fonction **traiter**. Découvrons ici le deep learning, une technique qui révolutionne l'intelligence artificielle...et bientôt notre quotidien ! Écrit et réalisé par David Louapre https://youtu.be/trWrEWfhTVg

Si vous souhaitez vous renseigner davantage sur le concept d'intelligence artificielle, et sur les dernières avancées dans le domaine, voici quelques mots-clefs pour effectuer des recherches : intelligence artificielle, machine learning, deep learning, réseaux de neurones, test de Turing.

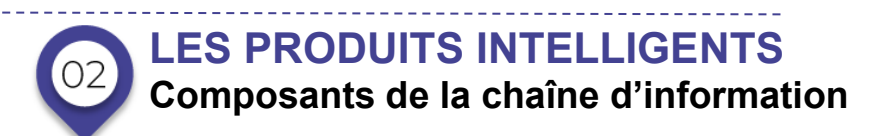

La plupart des produits intelligents comportent une carte électronique, associée à un réseau de capteurs et de câbles reliant la carte aux actionneurs. Cet ensemble forme ce qu'on appelle un **système embarqué,** aussi nommé système d'électronique embarqué. Le système embarqué, intégré dans un produit, permet de créer la **chaîne d'information** du produit.

En anglais, on parle d'embedded system.

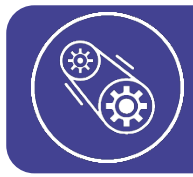

**L'ESSENTIEL**

Le système embarqué d'un produit intelligent est l'ensemble des composants réalisant la chaîne d'information du produit.

# **MICROCONTRÔLEUR**

Un **microcontrôleur** (en notation abrégée µc, ou uc ou encore MCU en anglais) est une puce électronique intelligente. Elle peut recevoir un programme informatique, écrit avec un **langage de programmation**. Le microcontrôleur est la pièce maîtresse d'un système embarqué.

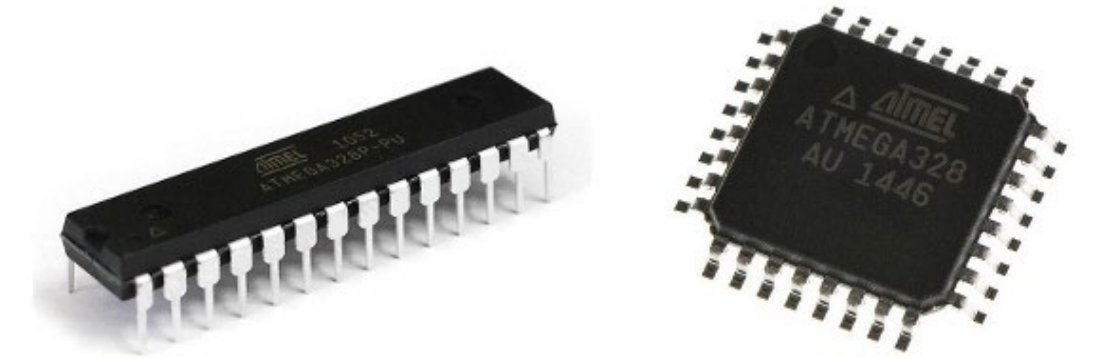

**Illustration 1. Microcontrôleur ATmega328p en format classique (gauche) et CMS (droite).**

Nous apprendrons à programmer nous-mêmes un microcontrôleur, avec le langage de programmation C++, au cours du module 4 de ce cours !

Un microcontrôleur comporte plusieurs éléments miniaturisés, dont notamment :

- Un **processeur :** il lui permet de réfléchir, faire des calculs, faire des tests, etc…
- De la **mémoire vive** (RAM) : elle lui sert à mémoriser les données, les nombres, les mots, etc. qui sont nécessaires au processeur pour réfléchir. Cette mémoire s'efface si on coupe l'alimentation du microcontrôleur, mais en contrepartie, elle est très performante
- De la **mémoire morte** (Mémoire flash et/ou EEPROM) : elle lui permet de conserver des informations sur le long terme. La mémoire morte lui sert notamment à mémoriser le programme informatique. Cette mémoire est moins performante, mais elle a l'avantage de ne pas s'effacer, même si le microcontrôleur n'est plus alimenté

Le microcontrôleur interagit avec le monde extérieur à travers ses **interfaces d'entrées-sorties** : ce sont des petites pattes métalliques qui lui permettent de recevoir des informations et d'envoyer des informations au monde extérieur.

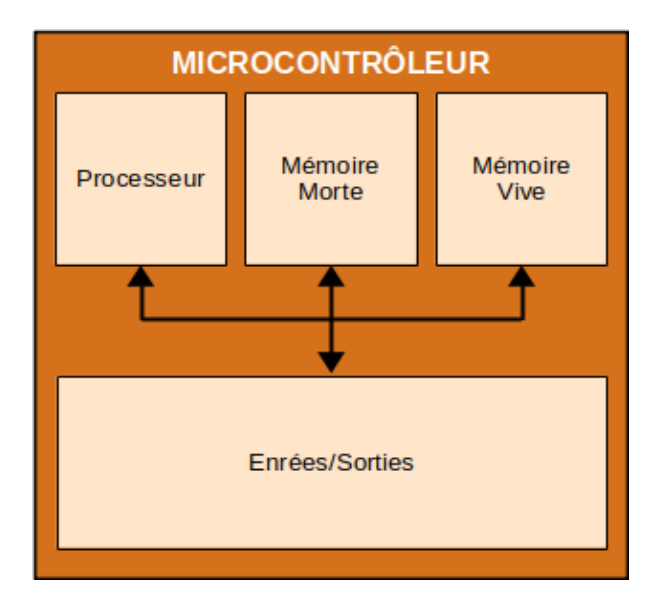

**L'ESSENTIEL** Un microcontrôleur est une puce électronique capable de traiter l'information.

## **CAPTEURS**

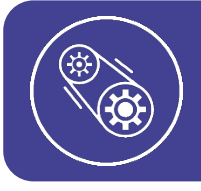

# **L'ESSENTIEL**

Un capteur est un composant électronique capable de récupérer des informations, en provenance du milieu dans lequel le produit évolue. Il permet au produit d'acquérir l'information.

Les **capteurs** permettent de réaliser la fonction acquérir d'un produit intelligent.

Les **capteurs** sont les yeux, les oreilles, etc. c'est-à-dire les sens du système intelligent !

Il existe trois grandes familles de capteurs :

- Les **détecteurs**, qu'on appelle aussi capteurs tout-ou-rien
- Les **capteurs analogiques**
- Les **codeurs**, qu'on appelle aussi capteurs numériques

#### **Détecteur**

Un **détecteur**, aussi appelé **capteur « tout-ou-rien »**, est adapté pour effectuer de la **détection d'objet ou d'événement** de nature binaire (détection de mouvement, détection de métaux, détection de pluie, etc.). Un détecteur produit un **signal électrique logique** (nous verrons ce que c'est juste après). Ce signal est transmis au microcontrôleur, qui le traitera.

On dit que quelque chose est binaire, quand elle ne peut prendre que deux états. Par exemple : allumé ou éteint, ouvert ou fermé, présent ou absent, 0 ou 1

#### **EXEMPLES**

- Un détecteur de métaux, qui détecte la proximité d'objets métalliques, est un détecteur.
- Un détecteur de mouvement infrarouge, qui détecte la présence de mouvement dans une pièce, est un détecteur.
- Un bouton-poussoir, qui détecte une pression de l'utilisateur, est un détecteur.

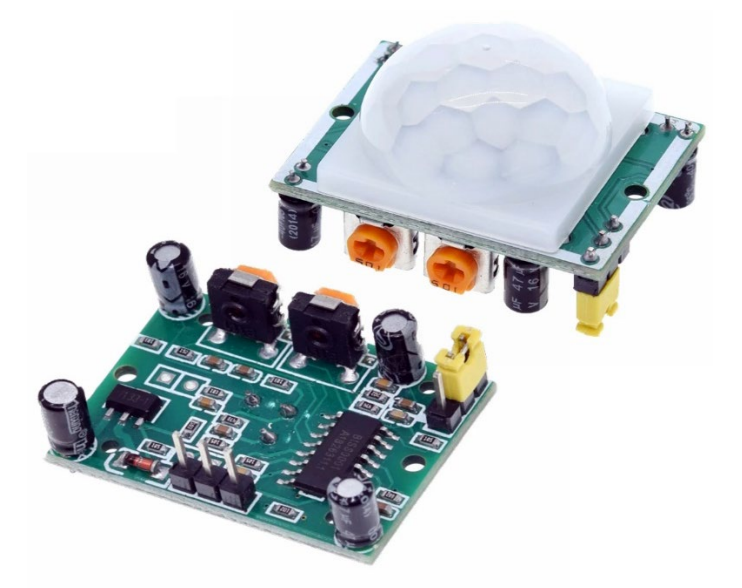

**Illustration 2. Détecteur de mouvement infrarouge pour Arduino.**

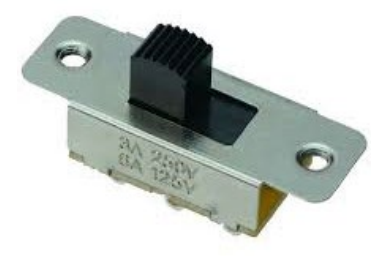

**Illustration 3. Commutateur à glissière.**

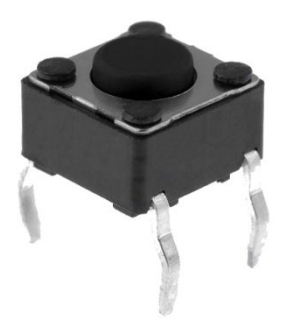

**Illustration 4. Bouton poussoir.**

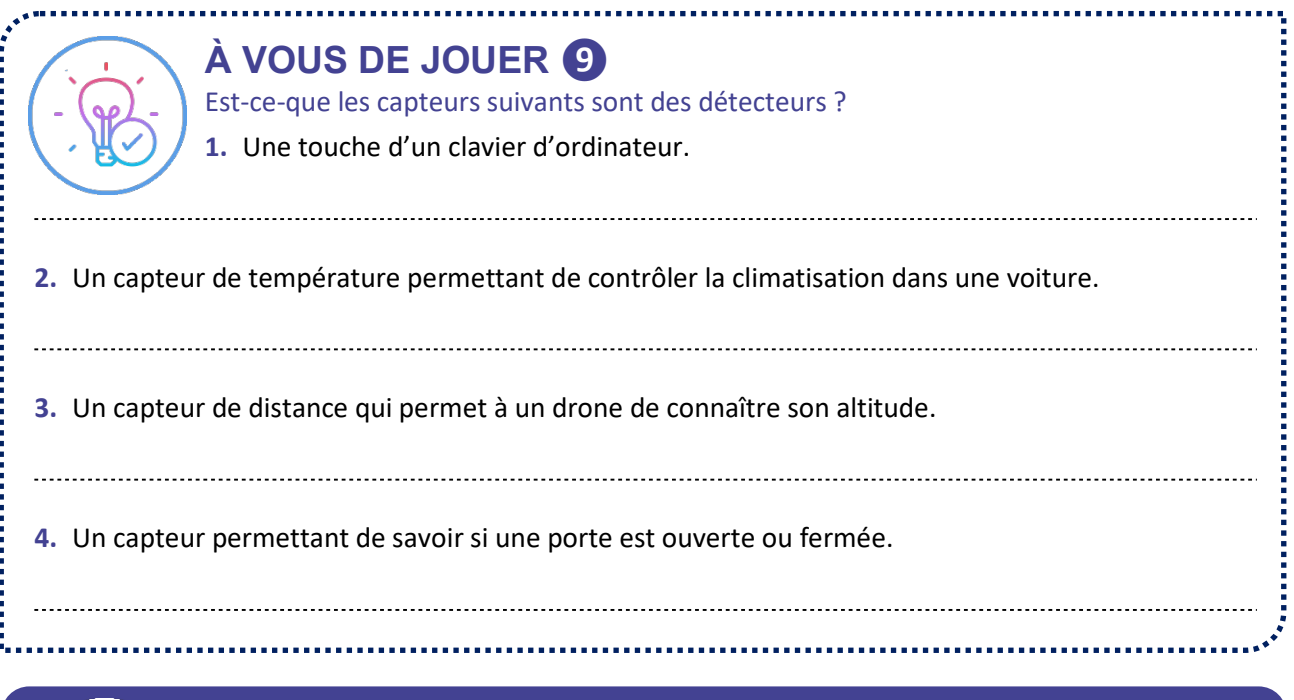

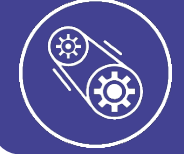

#### **L'ESSENTIEL**

Un détecteur permet l'acquisition d'information de nature binaire. Il produit un signal logique.

#### **Capteur analogique**

Un capteur analogique est adapté pour effectuer des mesures de grandeur physique (température, luminosité, vitesse, etc.). Un capteur analogique produit un **signal électrique analogique** (nous verrons ce que c'est juste après). Ce signal est transmis au microcontrôleur, qui le traitera.

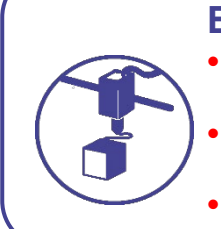

# **EXEMPLES**

- Une sonde analogique d'humidité utilisée dans une station météorologique, qui mesure l'humidité, est un capteur analogique.
- Une jauge de force utilisée dans un pèse-personne, qui mesure le poids, est un capteur analogique.
- Un joystick, sur une manette de jeux-vidéo, est un capteur analogique.

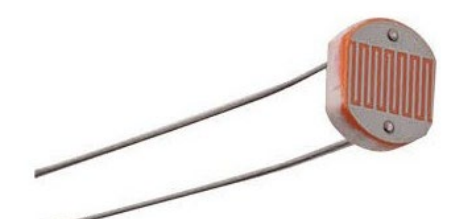

**Illustration 5. Photorésistance pour capteur de luminosité analogique.** 

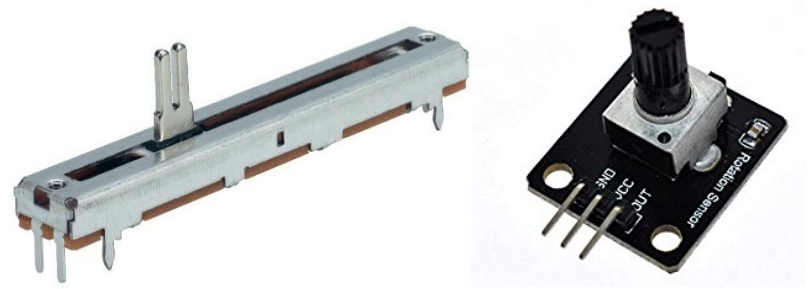

**Illustration 6. Potentiomètre analogique linéaire (gauche) et rotatif (droite).**

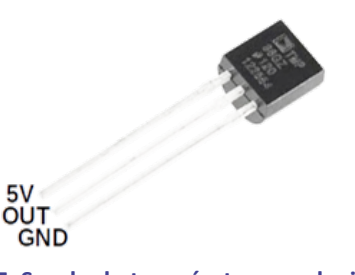

**Illustration 7. Sonde de température analogique TMP36.** 

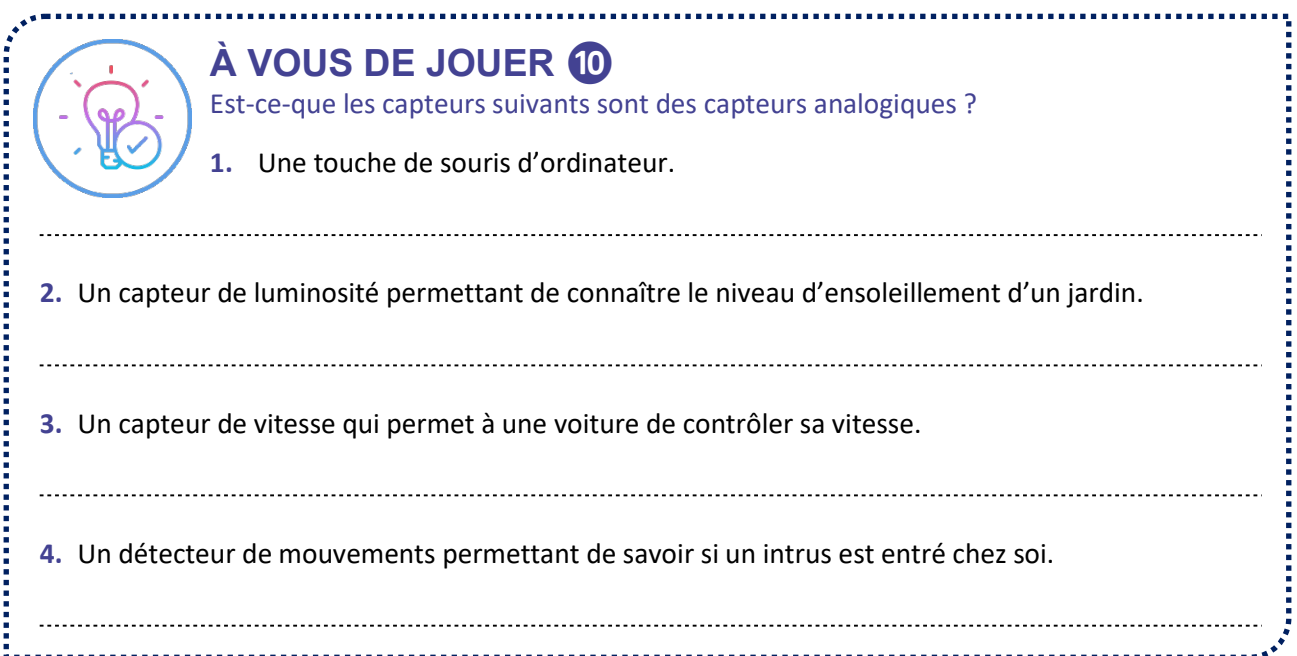

Un capteur analogique produit un signal électrique analogique, nous verrons ce que c'est juste après. Ce signal est transmis au microcontrôleur, qui le traitera, après l'avoir converti en données binaires.

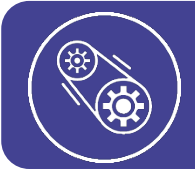

#### **L'ESSENTIEL**

Un capteur analogique permet l'acquisition d'informations de nature analogique. Il produit un signal analogique.

#### **Codeur**

Un codeur est adapté, comme les capteurs analogiques, pour effectuer des mesures de grandeur physique (température, luminosité, vitesse, etc.). Un codeur produit un **signal électrique logique codé** (nous verrons ce que c'est juste après). Ce signal est codé en suivant les règles d'un **protocole de communication**. Ce signal est transmis au microcontrôleur, qui le traitera.

Les capteurs analogiques et les codeurs sont donc capables de faire le même travail. Pour mesurer certaines grandeurs physiques, il est plus courant de trouver des capteurs analogiques, pour d'autres, il est plus courant de trouver des codeurs.

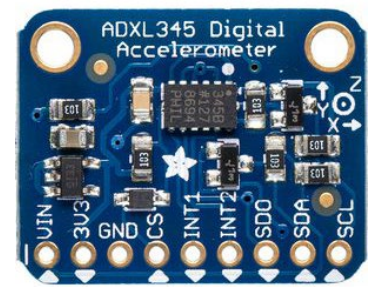

**Illustration 8. Codeur centrale inertielle ADXL345.** 

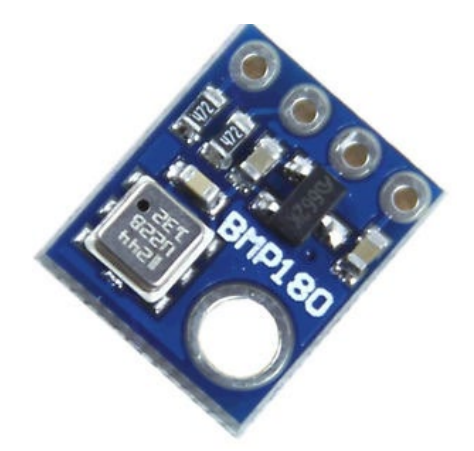

**Illustration 8. Codeur de pression atmosphérique BMP180.**

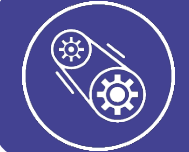

# **L'ESSENTIEL**

Un codeur analogique permet l'acquisition d'informations de nature analogique. Il produit un signal logique codé.

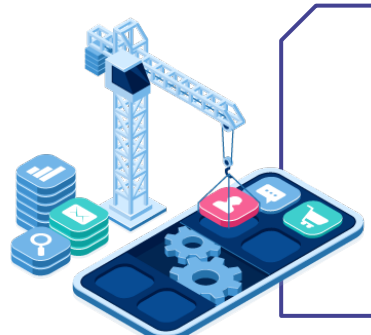

## **POUR ALLER PLUS LOIN**

Téléchargez et installez une application comme **CPU-Z sur Android** ou **AIDA64 sur iPhone**. Lancez ensuite l'application. Un des onglets vous permettra de connaître tous les capteurs que contient votre smartphone. Listez-les en essayant de préciser ce qu'ils mesurent, et si ce sont plutôt des détecteurs d'une part, ou des capteurs analogiques et codeurs d'autre part !

## **DISPOSITIFS DE RESTITUTIONS**

Si l'on souhaite donner la fonction restituer à un produit intelligent, on lui ajoute un ou plusieurs dispositifs de restitution**.** Les dispositifs les plus courants sont :

- Les LED, qui servent de témoins lumineux. Elles peuvent être allumées ou éteintes, et permettent de transmettre une information binaire à l'utilisateur (produit en marche, batterie faible, etc.)
- Les afficheurs LCD, qui permettent de restituer une information sous forme de texte.
- Les écrans, de toutes dimensions, qui permettent de restituer une information sous forme de texte, d'image, vidéo, etc.
- Les haut-parleurs ou les buzzers, qui permettent de restituer une information sous forme de son.

C'est le microcontrôleur qui contrôle ces dispositifs de restitution, en leur indiquant ce qu'ils doivent afficher ou faire entendre à l'utilisateur.

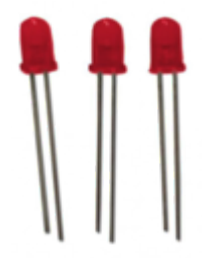

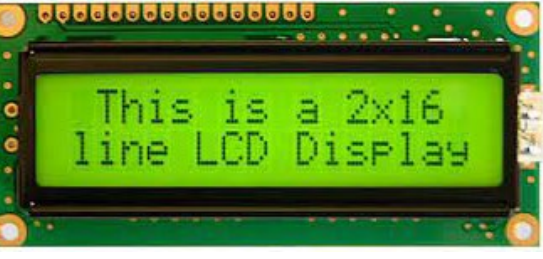

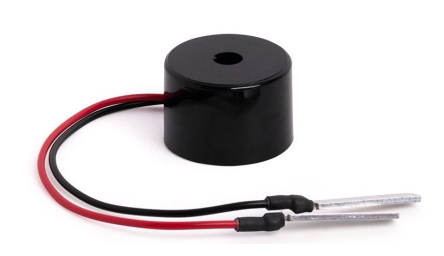

**Illustration 10. Leds. Illustration 11. Afficheur LCD 16x2. Illustration 12. Buzzer piezoélectrique.**

## **AUTRES COMPOSANTS**

Si l'on souhaite donner la fonction stocker à un produit intelligent, on lui ajoute un **dispositif de stockage de données**. Habituellement, on lui ajoute une carte SD ou une puce de mémoire flash.

Si l'on souhaite donner la fonction communiquer à un produit intelligent, on lui ajoute une **interface de communication**. Par exemple, il existe des interfaces de communication Wi-Fi, Ethernet, Bluetooth, etc. Nous verrons en détail comment cela fonctionne dans la dernière partie de ce module.

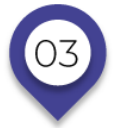

# **LES PRODUITS INTELLIGENTS**

# **Représentation de la chaîne d'information**

La norme **SysML**, pour System Modeling Langage, est une norme de modélisation des produits technologiques dont nous nous servons beaucoup dans l'ingénierie. Elle propose plusieurs **diagrammes**, dont 6 sont au programme en sciences de l'ingénieur.

Le **diagramme SysML de blocs internes** est particulièrement adapté pour représenter une **chaîne d'information**. Ce sera donc notre outil principal de représentation des chaînes d'information (ainsi que des chaînes de puissance par la suite).

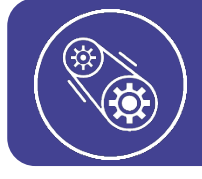

#### **L'ESSENTIEL**

Le diagramme SysML de blocs internes permet de représenter la chaîne d'information et de puissance d'un produit.

# **DIAGRAMME SysML DE BLOCS INTERNES**

Un diagramme de blocs internes se compose des éléments suivants :

- Une frontière : elle sépare ce qui se trouve à l'intérieur du système (les composants) de ce qui est à l'extérieur du système (utilisateur, autres systèmes, réseau informatique, réseau électrique, etc.)
- Des blocs : ils représentent chaque élément manipulant de l'information ou de l'énergie dans le système et ils précisent sa fonction informative (acquérir, traiter, restituer, communiquer et stocker) ou énergétique. Ils représentent aussi les éléments du milieu extérieur
- Des ports, représentés par des cubes fléchés connectés aux blocs : ils représentent les points d'entrée et de sortie de l'information ou de l'énergie dans un élément. Le sens de la flèche indique si l'information ou l'énergie rentre ou sort
- Desflux, représentés par des lignes entre les ports : ils représentent les flux d'information ou d'énergie entre éléments du système

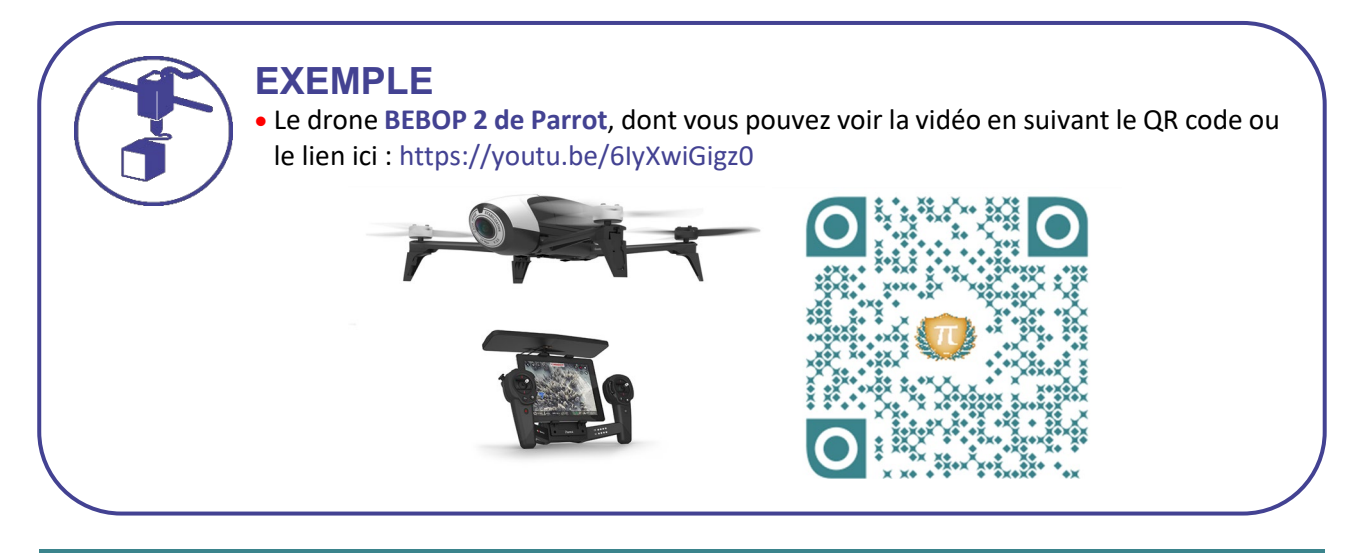

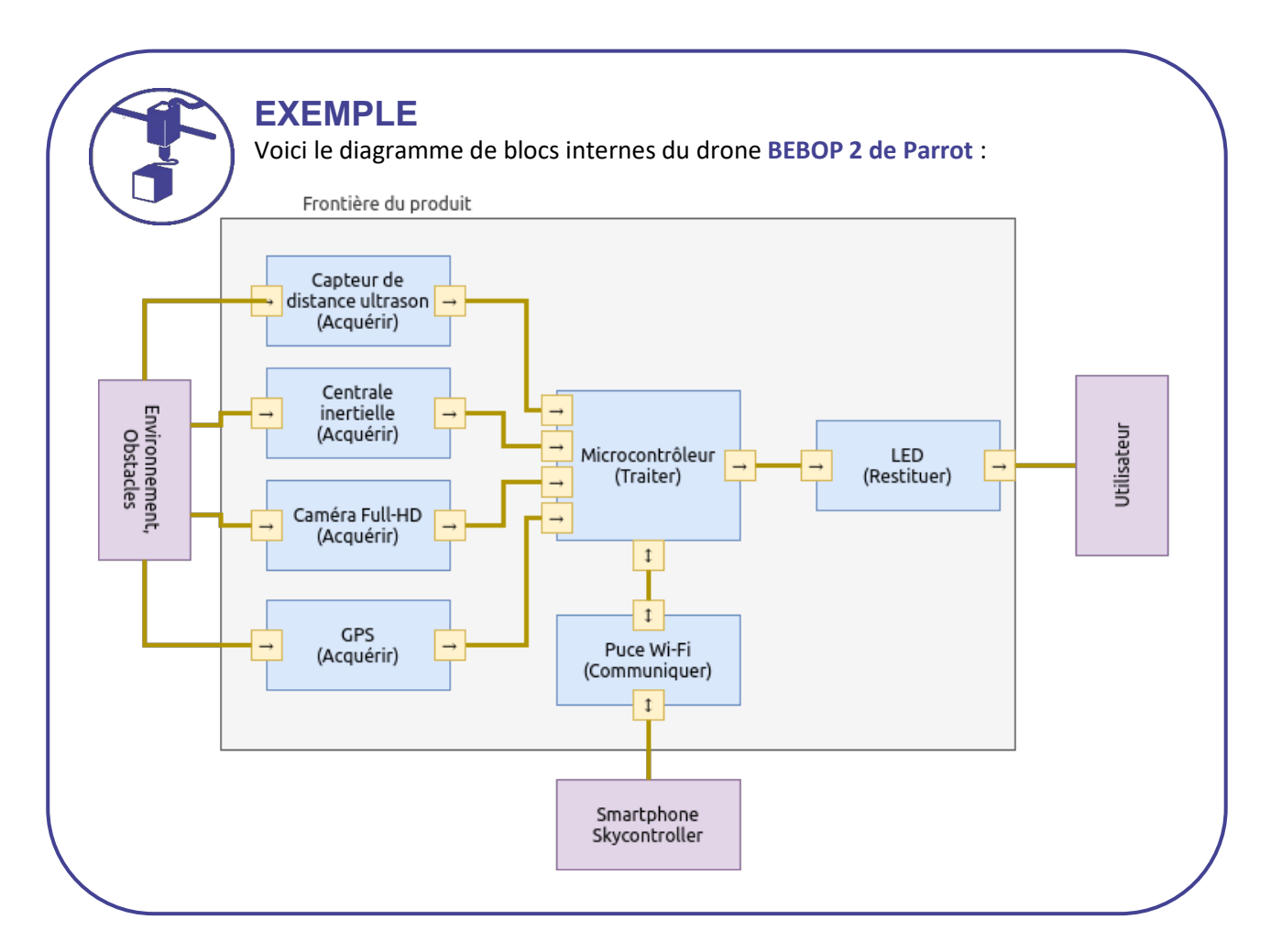

## **LIRE UN DIAGRAMME SysML DE BLOCS INTERNES**

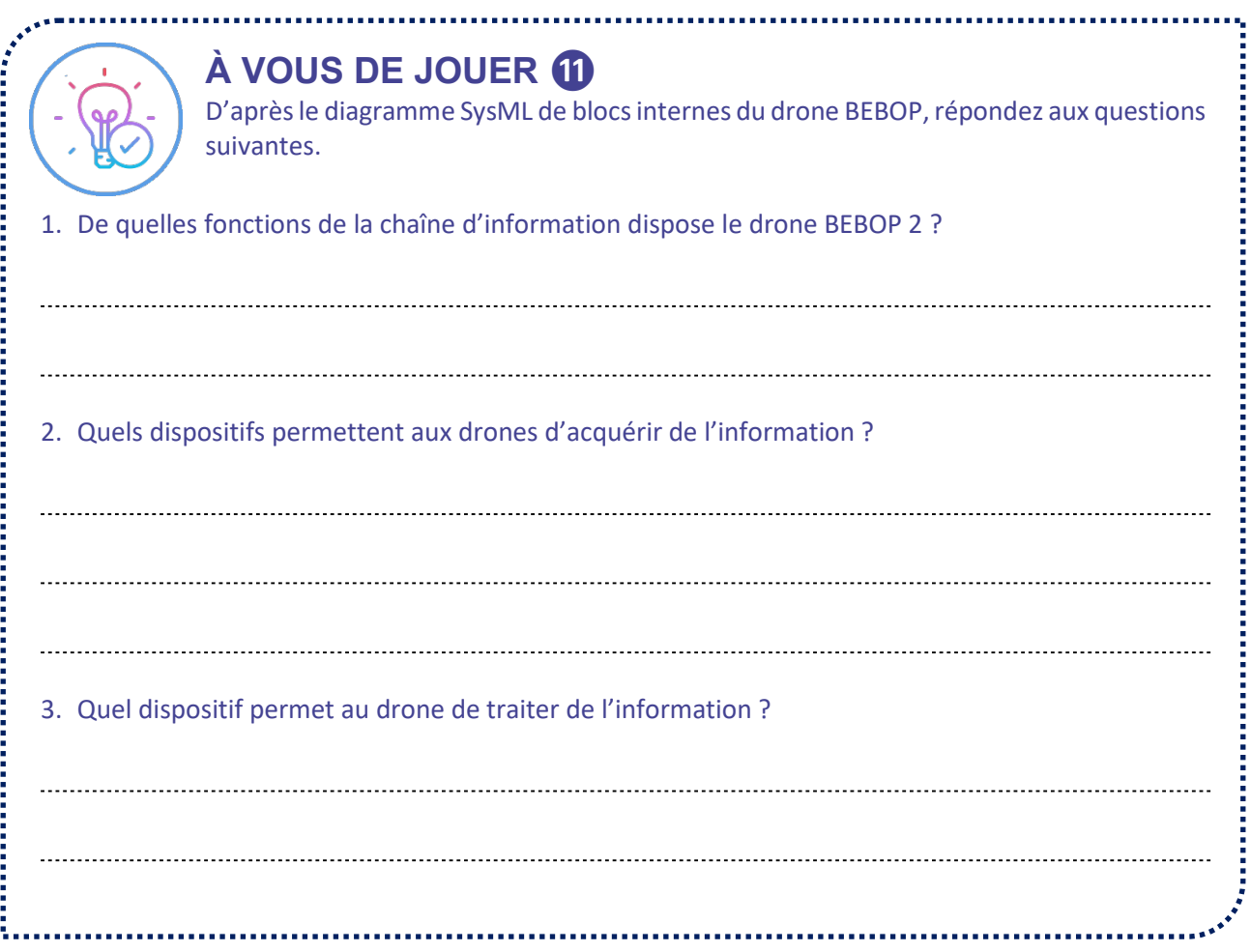

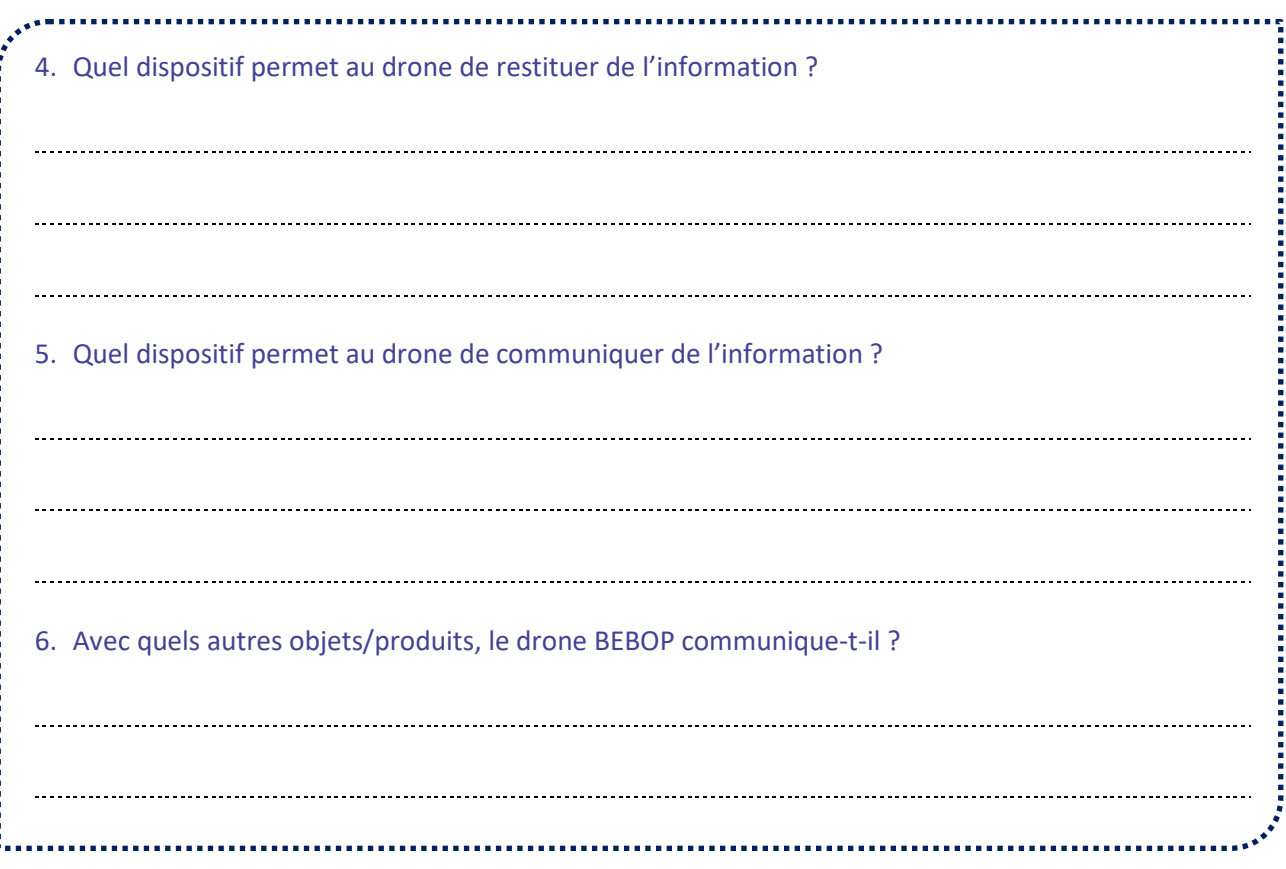

# **RÉALISER UN DIAGRAMME SysML DE BLOCS INTERNES**

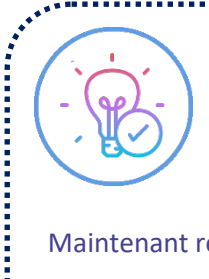

医皮肤病 医皮肤病 医心脏

# **À VOUS DE JOUER ⓬**

Maintenant regardez bien le schéma des composants du robot.

Regardez la vidéo de présentation du robot pédagogique mBot. "Introduce mBot - Makeblock Education Robot for every child" https://youtu.be/pmsSipper3Y

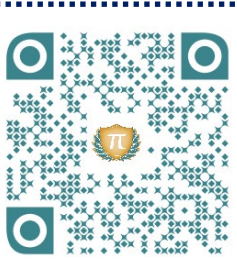

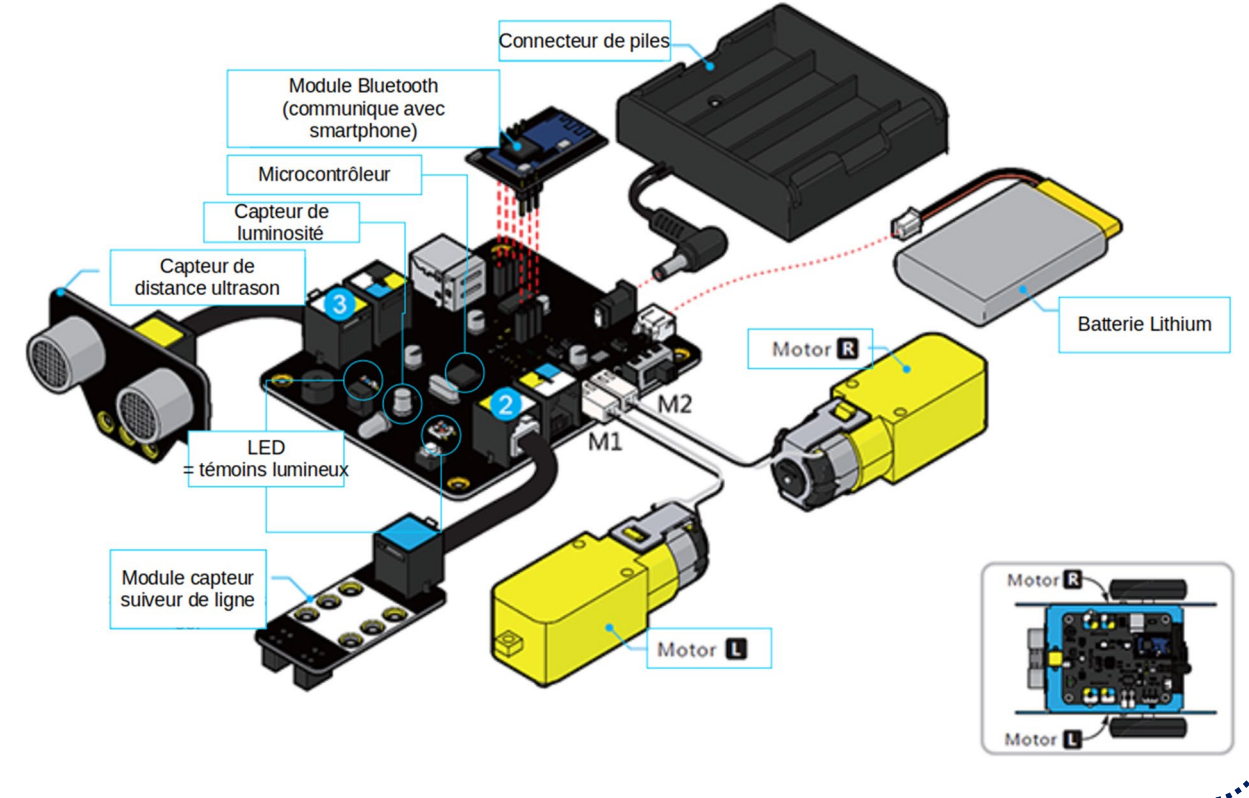

En ne tenant compte que des composants du schéma du mBot, représentez la chaîne d'information du mBot par un diagramme SysML de blocs internes (certains composants ne font pas partie de la chaîne d'information !).

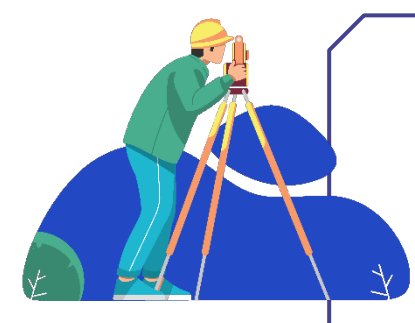

# **POUR ALLER PLUS LOIN**

Choisissez quelques produits intelligents chez vous, et réalisez leurs chaînes d'information sous forme de diagramme SysML de blocs internes.

Pour connaître les composants qu'ils contiennent, faites des recherches sur les sites web de leurs fabricants.

į

į

i<br>S

**LES PRODUITS INTELLIGENTS Code binaire**

Les produits intelligents possèdent, comme nous l'avons vu, des composants capables d'acquérir, traiter, restituer, stocker ou communiquer de l'information. L'information qui circule dans le produit, et qui est manipulée par ces composants, est très souvent sous forme **binaire**. Cela signifie qu'elle n'est composée que **de 0 et de 1**. Avec ces 0 et ces 1, les composants doivent cependant être capables de s'échanger des nombres, des mots, du texte, etc. Nous allons voir comment ils font.

## **LANGAGE DES HUMAINS ET LANGAGE DES PRODUITS INTELLIGENTS**

En tant qu'humain, nous disposons :

- Pour écrire les nombres, de 10 symboles, de 0 à 9. C'est ce qu'on appelle la **base de numération décimale**
- Pour écrire du texte, de 26 symboles, nos lettres de l'**alphabet**. On peut aussi y ajouter les symboles de ponctuation, les chiffres, les lettres accentuées, le fait qu'on peut utiliser minuscules et majuscules, etc. Cela fait beaucoup de symboles au final

Les produits intelligents, au contraire, manipulent des données binaires composées **uniquement de 0 et de 1**. Pour comprendre comment ils font pour utiliser des nombres et du texte malgré cela, il va donc falloir apprendre à compter et écrire en **binaire**.

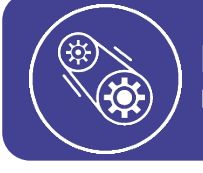

**L'ESSENTIEL**

Les produits intelligents manipulent uniquement de l'information sous forme binaire.

# **NOMBRES BINAIRES ET NOMBRES DÉCIMAUX**

Un nombre binaire s'écrit sous la forme d'une succession de 0 et de 1. Chaque 1 ou 0 est ce qu'on appelle un bit. Les groupes de 8 **bits** sont appelés des **octets**.

Pour préciser qu'un nombre est binaire, on l'entoure avec des parenthèses et on ajoute un 2 en indice.

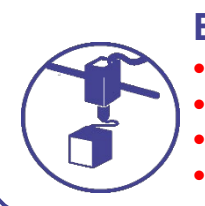

#### **EXEMPLES**

 $\bullet$  (101011)<sub>2</sub> est un nombre binaire de 6 bits

 $\bullet$  (0011)<sub>2</sub> est un nombre binaire de 4 bits

- $\bullet$  (11100101)<sub>2</sub> est un nombre binaire 8 bits, soit 1 octet
- $\bullet$  (1011000111101010)<sub>2</sub> est un nombre binaire 16 bits, soit 2 octets

Les nombres décimaux seront, quant à eux, écrits avec 10 symboles, de 0 à 9, et entourés de parenthèses avec un 10 en indice.

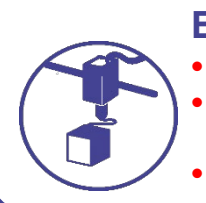

## **EXEMPLES**

 $\bullet$  (23)<sub>10</sub> est un nombre décimal

 $\bullet$  (1100)<sub>10</sub> est un nombre décimal, comme l'indice 10 le précise, même s'il ne comprend que des 0 et des 1

 $\bullet$  (7156)<sub>10</sub> est un nombre décimal

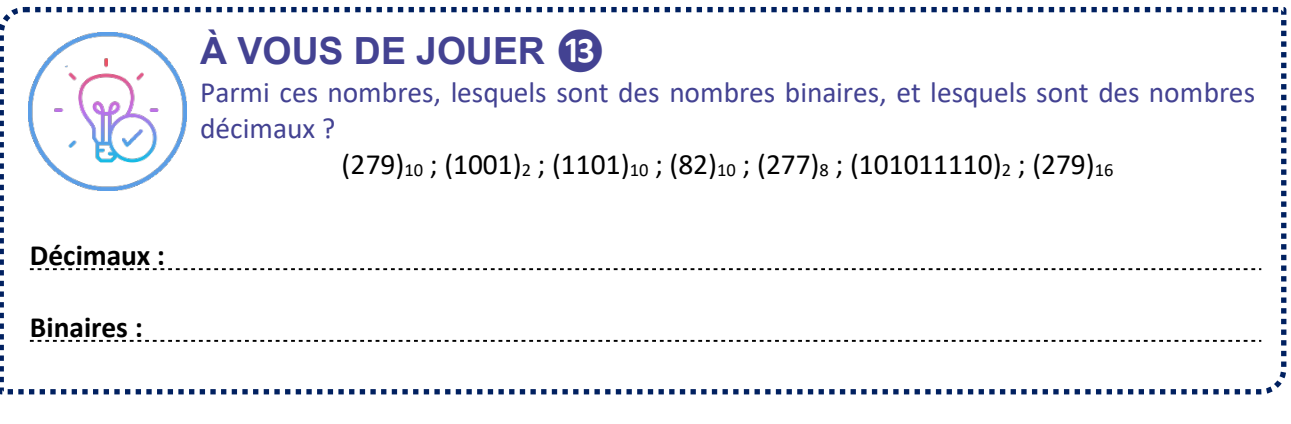

Chaque nombre décimal, peut être écrit en binaire, et inversement.

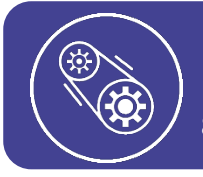

## **L'ESSENTIEL**

Les nombres binaires comportent plusieurs chiffres, valant 0 ou 1, qu'on appelle des bits. 8 bits forment un octet.

#### **Du binaire au décimal**

Pour **convertir un nombre binaire en nombre décimal,** voici les étapes à suivre :

- Étape 1 : on liste les puissances de 2, en partant de 20, jusqu'à 2<sup>n</sup> où n est le nombre de bits du nombre binaire à convertir
- **Étape 2** : on écrit le nombre binaire à convertir sous les puissances de 2. On aligne chaque chiffre binaire sous sa puissance
- **Étape 3** : pour calculer la valeur du nombre décimal correspondant au nombre binaire :
	- à chaque fois qu'on a un « 1 », on ajoute la valeur de la puissance de 2 juste au-dessus du « 1 »
	- à chaque fois qu'on a un « 0 », on ignore la valeur de la puissance de 2 juste au-dessus du « 0 »

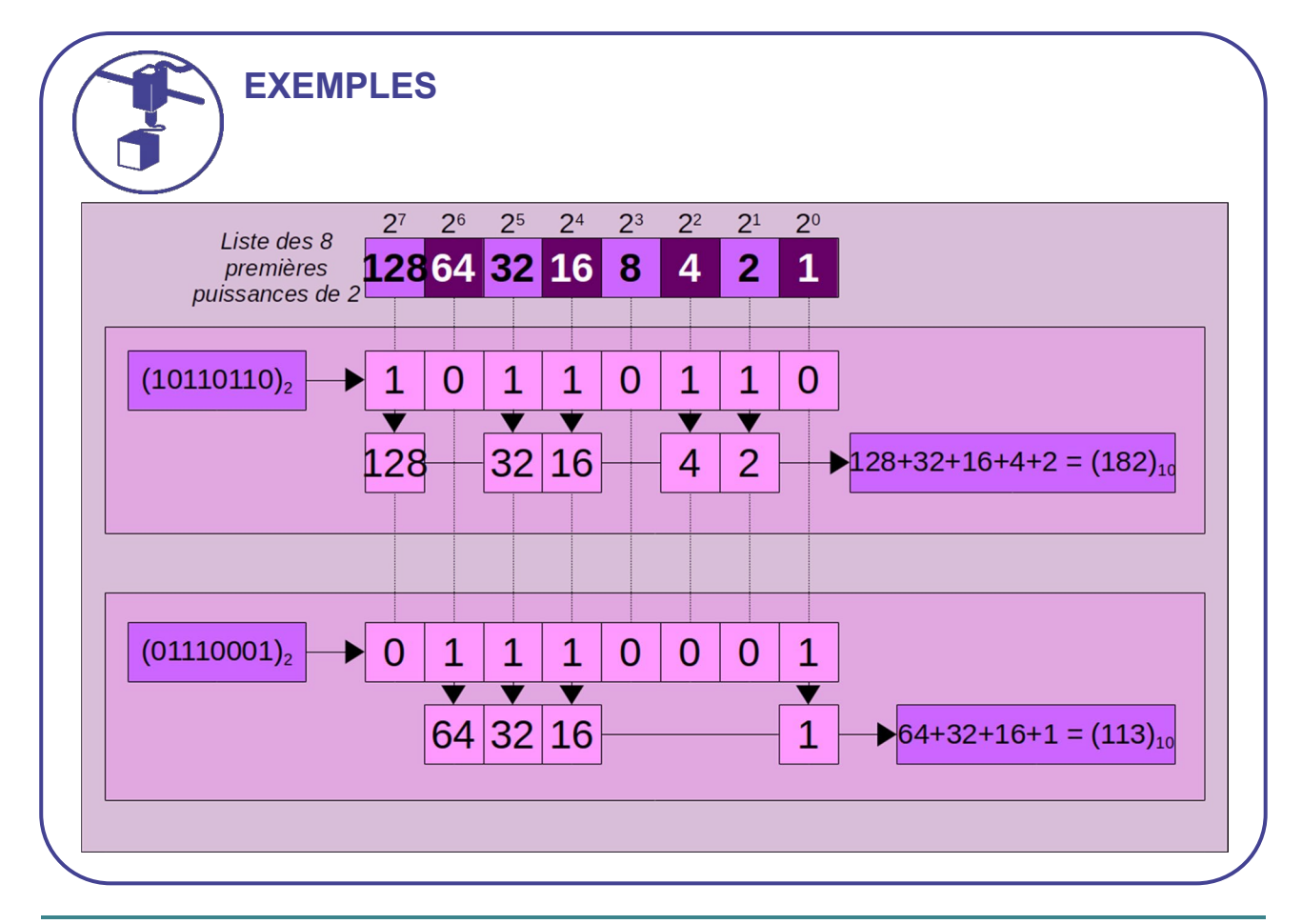

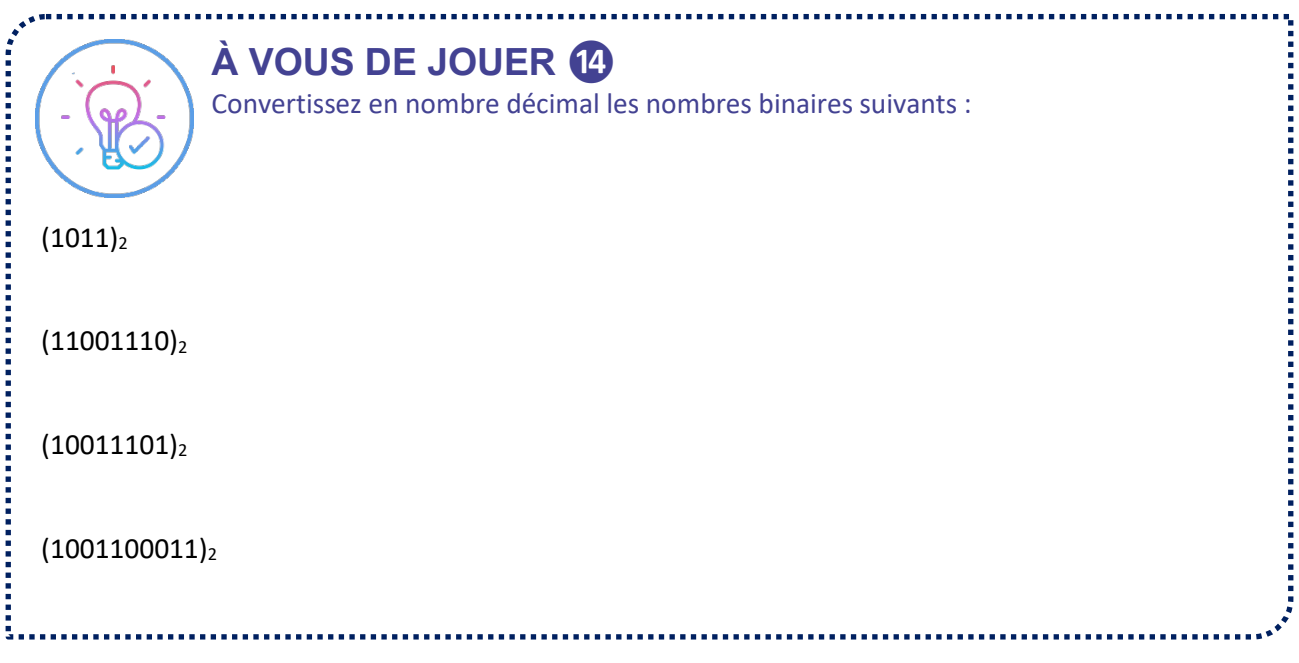

#### **Du décimal au binaire**

Pour **convertir un nombre décimal en nombre binaire,** voici les étapes à suivre :

- **Étape 1** : on liste les puissances de 2.
- **Étape 2** : cette étape est à répéter jusqu'à arriver à 20 = 1. Pour chaque puissance de 2, en partant de la plus grande, on se pose la question : « est-ce-que cette puissance est plus petite que le nombre décimal à convertir » :
	- si la réponse est « oui », on soustrait la puissance au nombre décimal, puis on passe la puissance suivante. On note alors « 1 » sous la puissance.
	- si la réponse est « non », on passe à la puissance suivante. On note alors « 0 » sous la puissance.

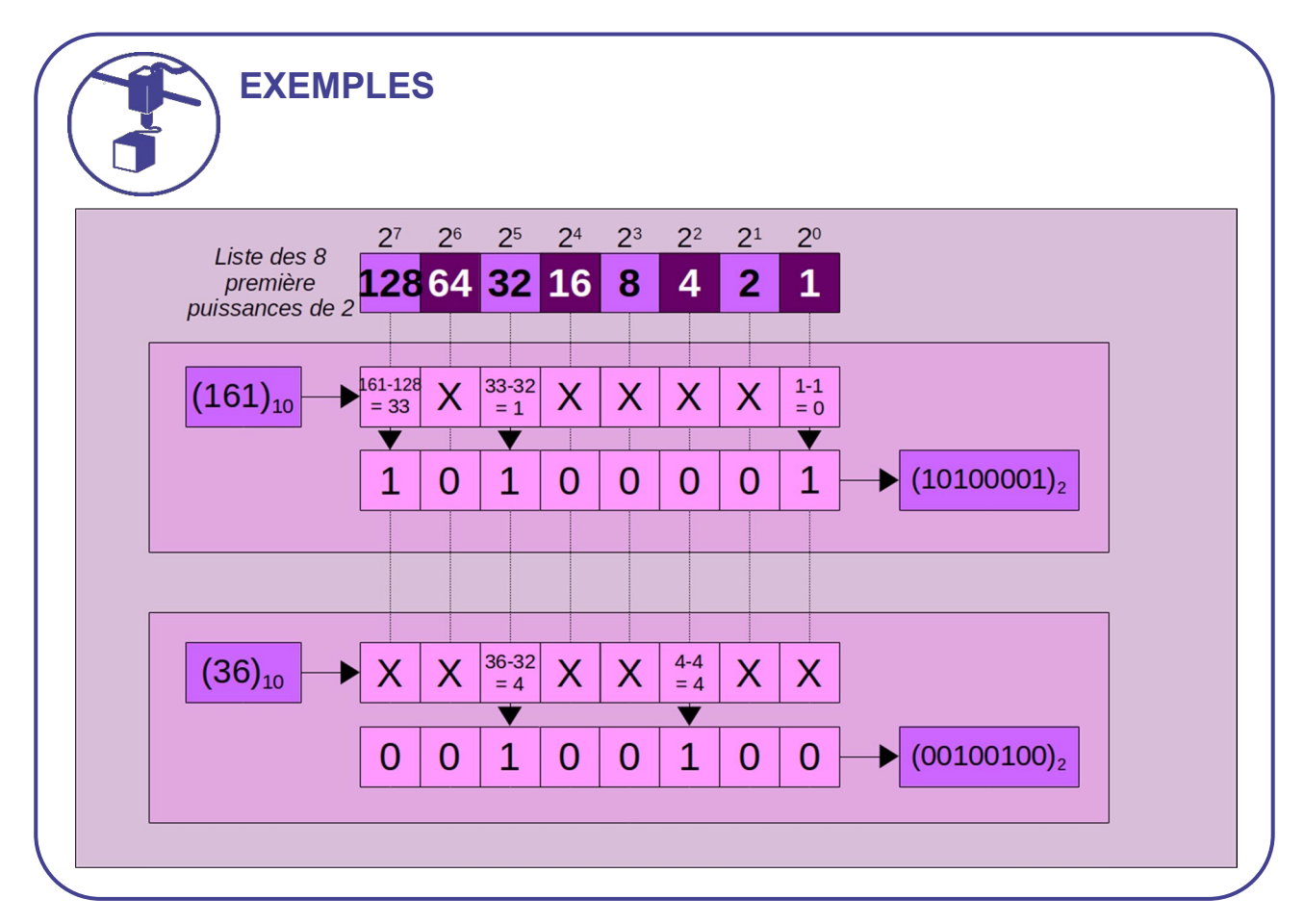

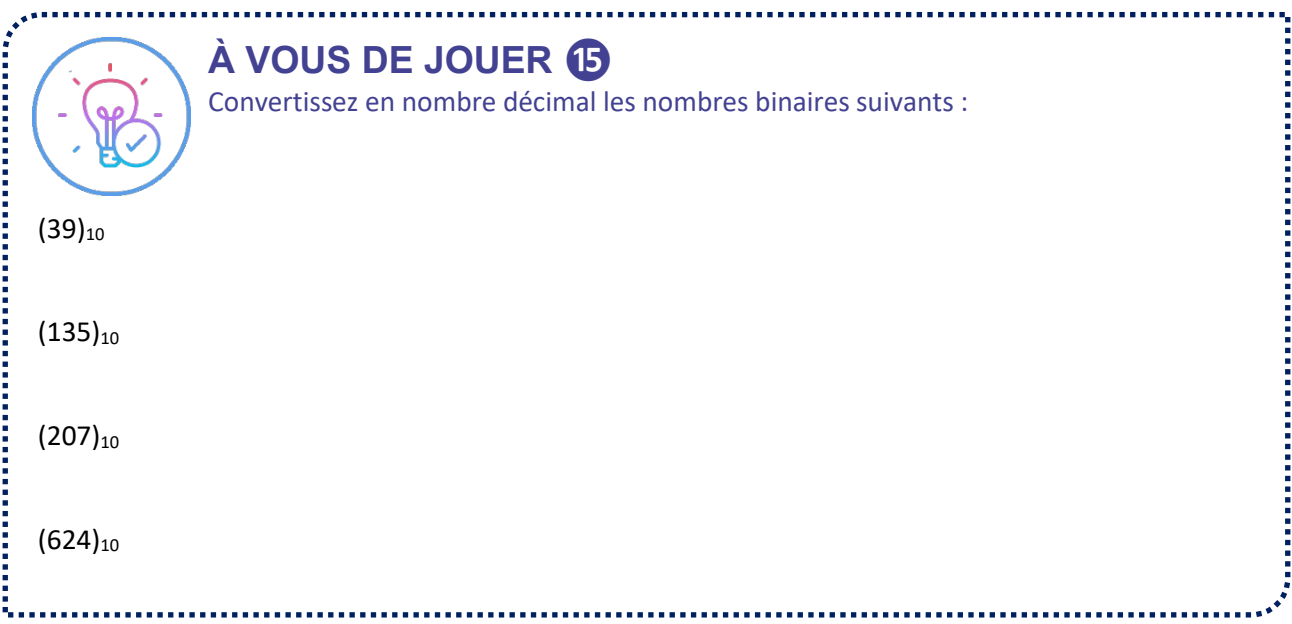

#### **NOMBRES BINAIRES ET NOMBRES HEXADÉCIMAUX**

La base binaire est la base de numération des produits intelligents. Pour un humain, elle a le défaut d'utiliser beaucoup de chiffres pour représenter les nombres. Il est donc difficile pour un humain de mémoriser un nombre écrit en binaire, ou même de lire un grand nombre en binaire.

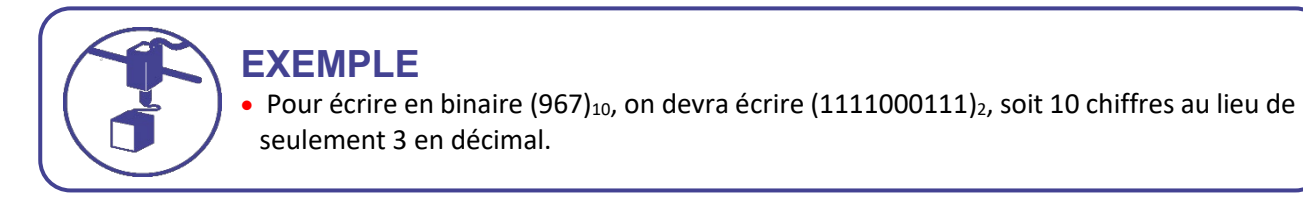

La base décimale est la base de numération des humains. Passer du décimal au binaire nécessite beaucoup d'étapes, comme nous l'avons vu, ce qui est long à faire pour un produit. Ce n'est donc pas la base de numération la plus optimisée quand un humain veut transmettre un nombre à produit intelligent.

Il existe un compromis entre la base décimale et la base binaire, qui est beaucoup utilisé : la **base de numération hexadécimale**.

Avec la base hexadécimale, on utilise 16 symboles (de 0 à 9, puis de A à F) pour écrire les nombres :

- Le passage de l'hexadécimal au binaire est très facile, donc pratique pour les produits intelligents.
- Les nombres écrits en hexadécimal sont assez courts, donc faciles à lire et mémoriser pour un humain.

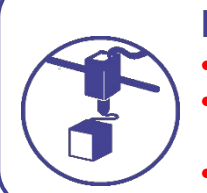

#### **EXEMPLES**

- Pour  $(2F)_{16}$  est un nombre hexadécimal
- $\bullet$  (7156)<sub>16</sub> est un nombre hexadécimal, comme l'indice 16 le précise, même s'il ne comprend que des chiffres de 0 à 9
- (1AB8)<sub>16</sub> est un nombre hexadécimal

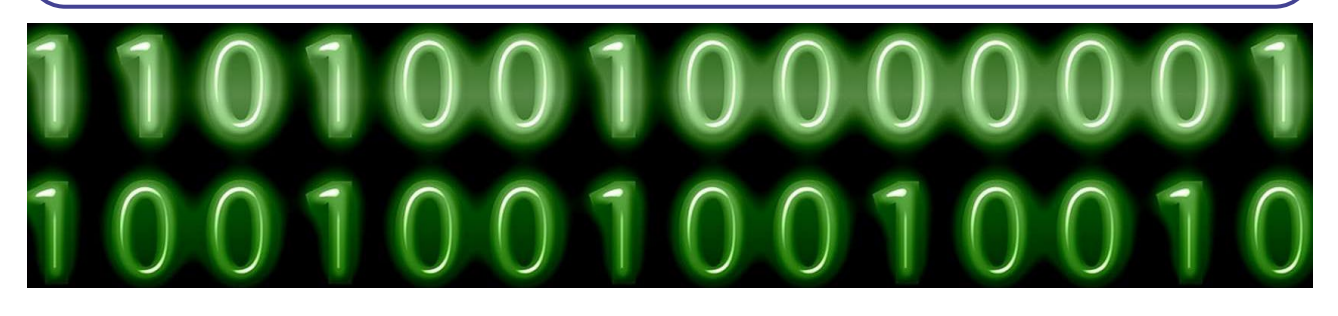

Voici les 16 symboles de la base hexadécimale, de 0 à 9, puis de A à F, avec leurs valeurs correspondantes en binaire et en décimal :

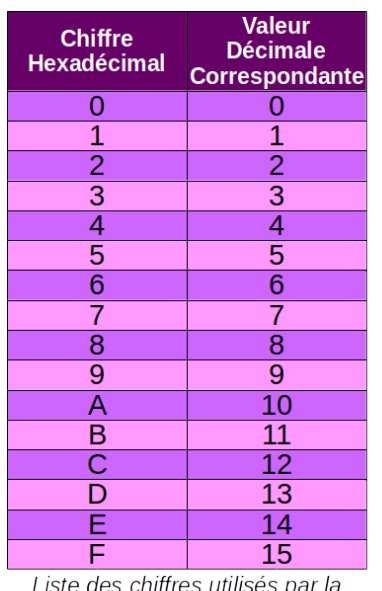

| <b>Chiffre</b><br>Hexadécimal              | Quadrinôme<br><b>Binaire</b><br><b>Correspondant</b> |
|--------------------------------------------|------------------------------------------------------|
| 0                                          | 0000                                                 |
|                                            | 0001                                                 |
| $\frac{1}{2}$                              | 0010                                                 |
|                                            | 0011                                                 |
| 4                                          | 0100                                                 |
| $\overline{5}$                             | 0101                                                 |
| $\overline{6}$                             | 0110                                                 |
| 7                                          | 0111                                                 |
| $\overline{8}$                             | 1000                                                 |
| $\overline{9}$                             | 1001                                                 |
| Ā                                          | 1010                                                 |
| $\frac{\overline{\mathsf{B}}}{\mathsf{C}}$ | 1011                                                 |
|                                            | 1100                                                 |
| $\overline{\mathsf{D}}$                    | 1101                                                 |
| Ē                                          | 1110                                                 |
| Ē                                          | 1111                                                 |
| <i>Tableau de correspondance</i>           |                                                      |

base de numération hexadécimale

entre l'hexadécimal et le binaire

On remarque que chaque symbole hexadécimal correspond exactement à 4 symboles binaires. C'est grâce à cela que le produit intelligent peut passer très rapidement et facilement de l'hexadécimal au binaire. Nous allons voir comment passer du binaire à l'hexadécimal, et inversement.

Pour passer du décimal à l'hexadécimal, des méthodes existent, mais c'est plus simple de passer dans un premier temps du décimal au binaire, puis dans un second temps du binaire à l'hexadécimal.

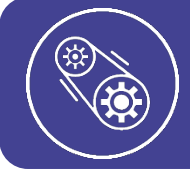

## **L'ESSENTIEL**

La base hexadécimale sert d'intermédiaire entre le code binaire et la base décimale. Elle permet d'écrire des nombres avec 16 symboles, de 0 à 9, puis de A à F.

**De l'hexadécimal au binaire**

Pour **convertir un nombre hexadécimal en nombre binaire**, voici les étapes à suivre :

- **Étape 1** : on cherche, dans la table de correspondance de l'hexadécimal au binaire, à quel quadrinôme binaire correspond chaque chiffre hexadécimal.
- **Étape 2** : on met bout-à-bout chaque quadrinôme binaire : ils forment le nombre binaire.

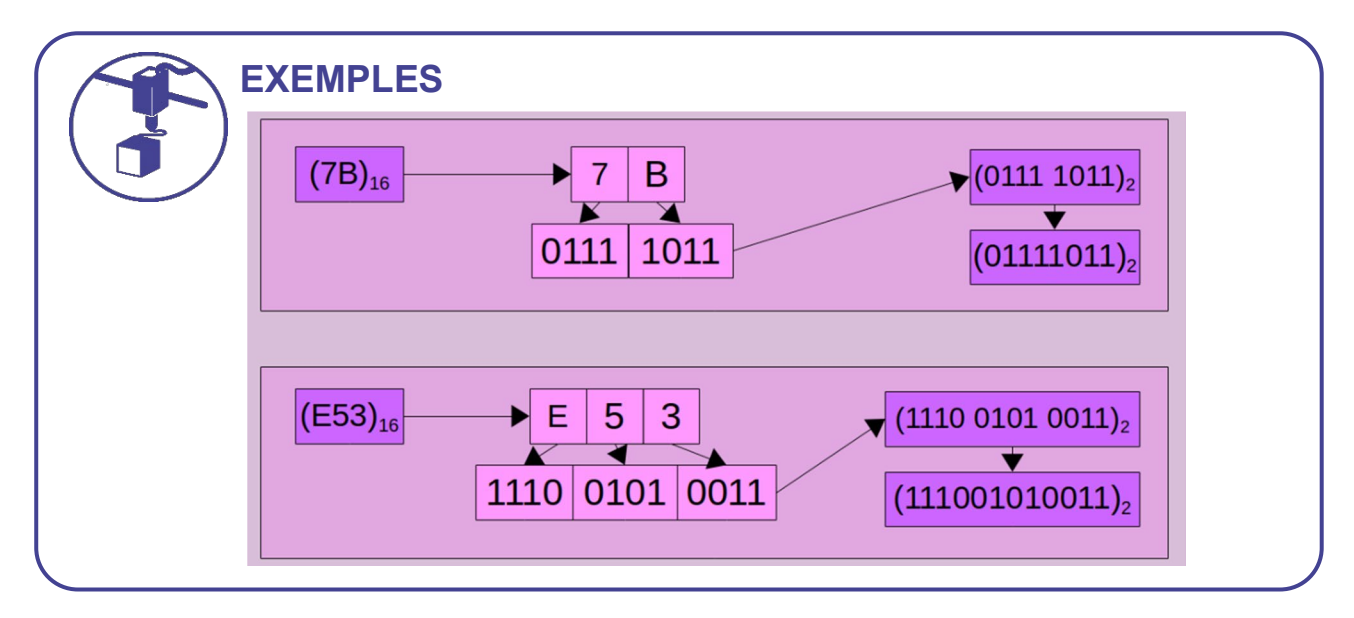

# **À VOUS DE JOUER ⓰**

Convertissez en nombre décimal les nombres binaires suivants :

 $(1011)_2$ 

i<br>Sidoo kale

 $(11001110)_2$ 

 $(10011101)_2$ 

 $(001001100011)_2$ 

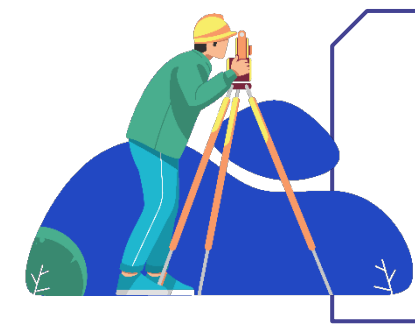

# **POUR ALLER PLUS LOIN**

Il existe une autre base assez utilisée, mais moins importante que les 3 bases que nous avons vues, décimale, binaire et hexadécimale : la base octale, ou base 8. Vous pouvez apprendre à convertir des nombres du binaire à l'octal. Vous pouvez même créer votre propre base de numérisation, basée

sur votre nombre préféré !

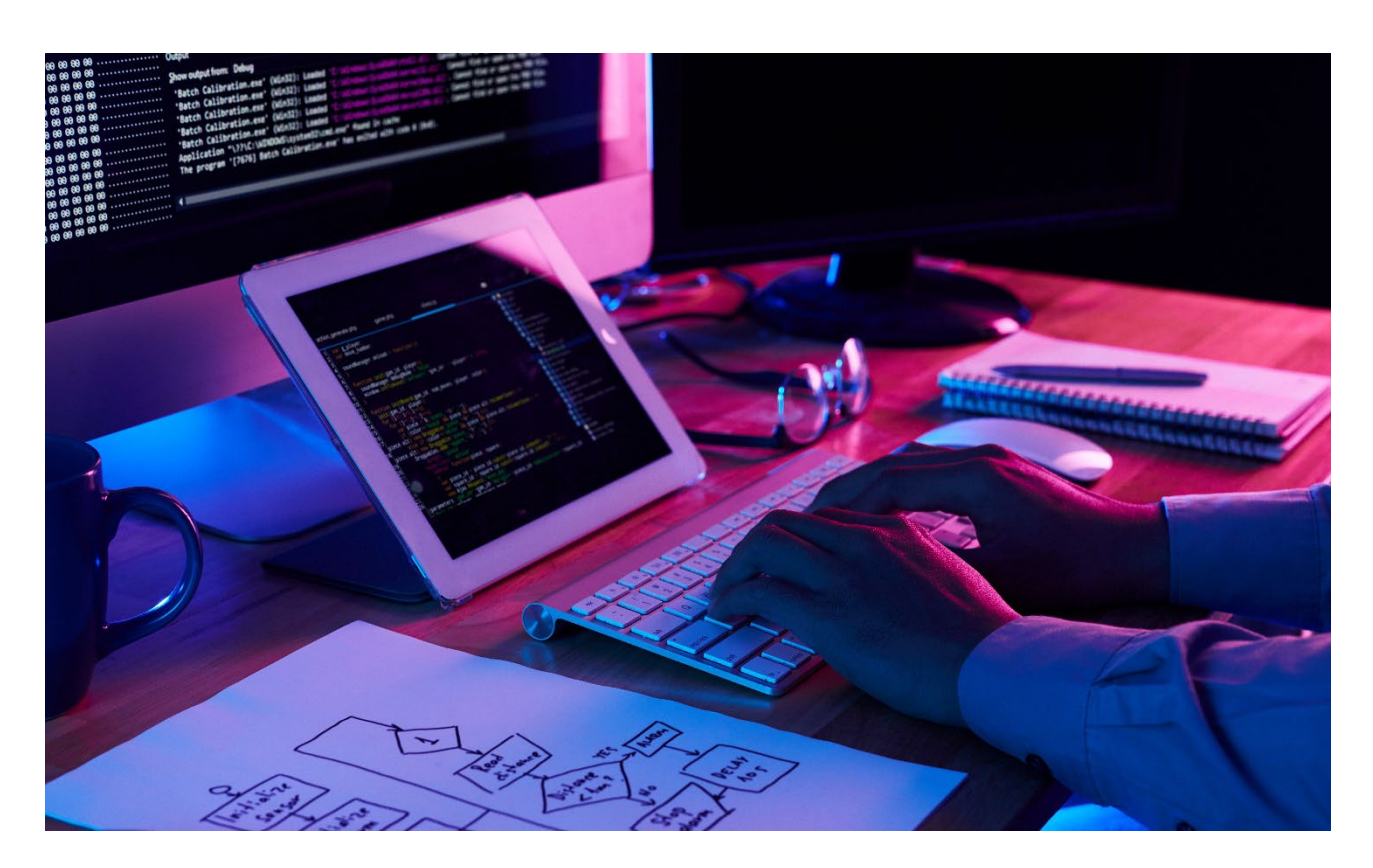

#### **Texte et binaire**

Pour **transformer un texte en binaire**, c'est assez simple. Une **table d'encodage** va associer chaque caractère alphabétique à un code binaire. Plusieurs tables d'encodage existent. Par exemple, on a la t**able ASCII**. Cette table, très utilisée, associe aux caractères alphabétiques de l'anglais un code binaire sur 7 bits ou 8 bits, soit 1 octet, selon les versions que l'on peut voir page suivante.

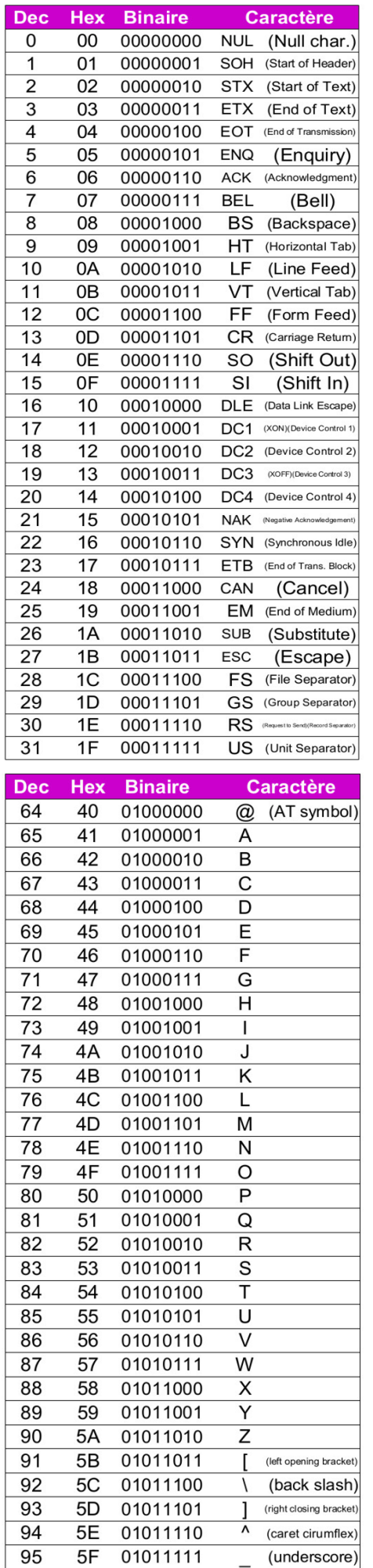

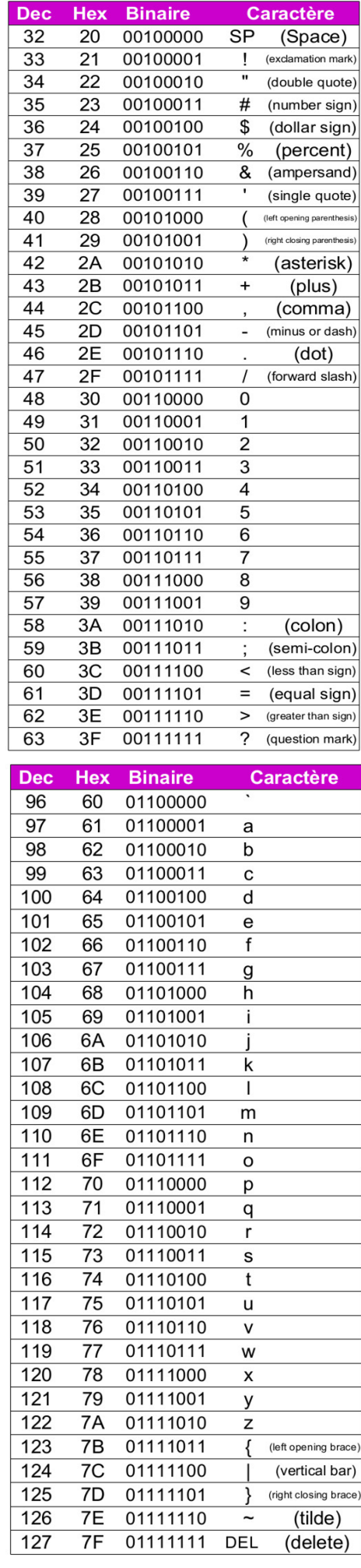

![](_page_40_Picture_0.jpeg)

## **EXEMPLES**

- D'après la table ASCII, le mot « Hello » ASCII aura pour code binaire « 01001000 01100101 01101100 01101100 01101111 »
- D'après la table ASCII, le code binaire « 01001001 00100111 01101101 00100000 01101000 01100101 01110010 01100101 » ASCII correspond au texte « I'm here ! » ASCII. Les espaces et les caractères de ponctuation ont aussi leur code binaire !

Dans le code binaire, en séparant chaque octet par un espace, on rend la lecture plus facile. On peut utiliser ASCII en indice, comme pour les bases de numération, afin de préciser l'encodage utilisé

![](_page_40_Picture_5.jpeg)

![](_page_40_Picture_6.jpeg)

# **POUR ALLER PLUS LOIN**

Il existe d'autres encodages, notamment l'UTF-8 qui est très utilisé et permet de représenter beaucoup plus de caractères.

Vous pouvez vous renseigner sur cet encodage.

![](_page_40_Picture_10.jpeg)

# **LES PRODUITS INTELLIGENTS Analyse de signaux**

Les composants d'un système embarqué s'échangent l'information sous forme de **signaux électriques**. Ces signaux peuvent être représentés dans un graphique temporel, aussi appelé **chronogramme**, où l'on voit l'évolution de leur tension (en volt) en fonction du temps.

![](_page_40_Figure_13.jpeg)

Il existe trois types de signaux :

- Les **signaux logiques**, qui ne peuvent prendre que deux valeurs de tension.
- Les **signaux analogiques**, qui peuvent prendre une infinité de valeurs de tension.
- Les **signaux logiques codés**, qu'on appelle aussi **signaux numériques**, qui ne peuvent prendre que deux valeurs de tension et qui suivent les règles d'un protocole de communication.

![](_page_41_Figure_4.jpeg)

#### **SIGNAUX LOGIQUES**

Un **signal logique** est un signal électrique dont l'évolution du niveau de tension au cours du temps représente l'évolution d'un phénomène physique de **nature binaire**.

L'information contenue par un signal logique est inscrite dans :

- L'**état** que prend le signal à chaque instant : **état-haut** et **état-bas**. L'état-haut correspond à un « 1 » binaire, alors que l'état-bas correspond à un « 0 » binaire.
- Les transitions du signal, appelées **fronts-montants** et **fronts-descendants**, entre les deux états.

![](_page_41_Figure_10.jpeg)

![](_page_42_Picture_64.jpeg)

**L'ESSENTIEL**

Un signal logique ne peut prendre que 2 états : état bas = 0 binaire ou état haut = 1 binaire.

僢

#### **SIGNAUX ANALOGIQUES**

Un **signal analogique** est un signal électrique dont l'évolution du niveau de tension au cours du temps représente l'évolution d'un phénomène physique de **nature non binaire**.

L'information contenue par un signal logique est inscrite dans la valeur de la tension prise par le signal à chaque instant.

![](_page_43_Figure_3.jpeg)

![](_page_44_Picture_126.jpeg)

**L'ESSENTIEL**

Un signal analogique peut prendre une infinité de valeurs.

**Signaux périodiques**

Un **signal analogique périodique** est un signal analogique particulier, possédant un **motif** qui se répète.

L'information contenue par un signal périodique est inscrite dans les caractéristiques du motif. Le motif possède les caractéristiques suivantes :

- Une valeur maximale **Umax** et une valeur minimale **Umin**
- Une **valeur moyenne Umoy = (Umax+Umin) / 2**
- Une **amplitude crête-à-crête Acac = Umax Umin**
- Une **période T** en s
- Une **fréquence f** en Hertz, **f = 1 / T**

![](_page_45_Figure_0.jpeg)

![](_page_46_Figure_0.jpeg)

Certains signaux analogiques périodiques ont des formes particulières, comme par exemple ces signaux :

![](_page_46_Figure_2.jpeg)

![](_page_46_Picture_3.jpeg)

## **L'ESSENTIEL**

Un signal périodique est un signal analogique avec un motif qui se répète. La période et la fréquence du signal sont liées par la formule : f = 1 / T, avec f en Hz et T en secondes.

#### $\Rightarrow$  Signaux logiques codés

Un **signal logique codé** est un signal électrique transportant des données, qui peuvent être des nombres ou des caractères alphabétiques, sous forme de **code binaire**.

L'information contenue par un signal logique codé doit être décodé à l'aide d'une **méthode de conversion binaire→ décimal** ou à l'aide d'une **table d'encodage**.

Un message transmis par l'intermédiaire d'un signal logique codé peut comporter plusieurs nombres et/ou mots. Ces nombres ou mots sont regroupés de manière à former des groupes de données, qui seront transmises ensemble. Chaque groupe s'appelle une **trame**.

![](_page_47_Figure_0.jpeg)

Une caractéristique importante d'un signal logique codé est sa **vitesse de transmission**, aussi appelée **débit**. Elle représente le nombre de bits transmis par seconde, et s'obtient avec la formule suivante :

**L'ESSENTIEL** Vitessedetransmission <sup>=</sup> <sup>1</sup> Durée de transmission d′ un bit Avec la vitesse de transmission en bit/s, et la durée de transmission en s.

> **EXEMPLE**  Si on reprend le signal précédent, on a 1 bit qui est transmis toutes les 1 ms = 0,001 s. On a donc : *Vitessedetransmission*  $=$   $\frac{1}{0.001}$   $=$  1000 *bits*/

La taille des trames est très variable, d'un seul octet, à des milliers d'octets.

![](_page_47_Figure_5.jpeg)

![](_page_48_Picture_116.jpeg)

![](_page_48_Picture_1.jpeg)

# **POUR ALLER PLUS LOIN**

Il Les signaux logiques codés suivent des règles spéciales, qui précisent la taille et la manière dont sont structurées les trames. Vous pouvez faire des recherches sur les trames UART et I²C, par exemple, pour voir comment sont structurées des trames réelles.

![](_page_48_Picture_4.jpeg)

医皮肤病 医皮肤病 医皮肤病 医皮肤病 医皮肤病

# **L'ESSENTIEL**

Un signal logique codé transmet des données sous forme de code binaire. Un groupe de données formant un message s'appelle une trame.

#### $\Rightarrow$  Unité de vitesse de transmission

![](_page_48_Picture_8.jpeg)

## **L'ESSENTIEL**

Pour les vitesses de transmissions très rapides, on utilisera plutôt les unités dérivées du bit/s suivantes :

- kilobits/s : 1 kbits/s =  $10^3$  bits/s = 1 000 bits/s
- mégabits/s : 1 Mbits/s =  $10^6$  bits/s = 1 000 000 bits/s
- gigabits/s: 1 Gbits/s =  $10^9$  bits/s = 1 000 000 000 bits/s

![](_page_49_Picture_0.jpeg)

## **EXEMPLES**

- Une vitesse de transmission de 48 521 752 bits/s équivaut à 48 521,752 kbit/s, ou encore à 48,521 752 Mbits/s, ou encore 0,048 521 752 Gbits/s.
- Une vitesse de transmission de 2,5 Gbits/s, équivaut à 2 500 Mbit/s, ou encore à 2 500 000 kbits/s, ou encore 2 500 000 000 bits/s.

![](_page_49_Picture_4.jpeg)

# **L'ESSENTIEL**

Il est aussi possible d'exprimer la vitesse de transmission en octets/s. Il suffit de diviser la vitesse en bit/s par 8, comme il y a 8 bits dans un octet.

On pourra aussi utiliser les kilooctets/s (ko/s), mégaoctets/s (Mo/s) et gigaoctets/s (Go/s)

## **EXEMPLE**

Une vitesse de transmission de 196 bits/s équivaut à 196 / 8 = 24,5 octets/s.

![](_page_49_Picture_100.jpeg)

Soit le signal logique codé suivant, qui transmet un bit toutes les 20ms :

![](_page_49_Picture_101.jpeg)

![](_page_50_Picture_0.jpeg)

# **DEVENIR INGÉNIEUR IA**

**Les métiers de l'Intelligence Artificielle (IA) et de la Data Science sont en plein essor. L'ingénieur en intelligence artificielle conçoit des programmes informatiques capables de raisonner, de prédire, d'organiser… afin de répondre à des questions complexes.**

![](_page_50_Picture_3.jpeg)

Le métier d'ingénieur en intelligence artificielle demande de très hautes compétences techniques car les applications à base d'IA croisent de nombreuses technologies (web crawling, data mining, data science, machine learning, deeplearning…). Cet ingénieur doit maîtriser les systèmes automatisés et les langages de programmation et doit avoir de solides connaissances en informatique.

Les études poussées dans le domaine de l'intelligence artificielle oouvrent les portes de nombreux domaines que vous pourrez découvrir dans une des 2 vidéos présentées ci-dessous.

#### **Vous voulez en voir plus ?**

![](_page_50_Picture_7.jpeg)

*Visitez le Salon Connect Paris à Paris, consacré à l'IOT, l'intelligence artificielle… Visitez le Salon BigData & AI à Paris, consacré à l'intelligence artificielle et aux datas… Visitez les portes ouvertes des Ecoles d'ingénieurs et des BTS, en présentiel et parfois en ligne d'ailleurs. Citons par exemple :*

- *Télécom BTS Informatique, BUT génie électrique et informatique industrielle*
- *Ecoles d'ingénieur avec spécialisation en IA : ENSTA Bretagne, Grenoble INP Ensimag, ESILV, Isep, Epita, Ecole centrale de Lille, UTC*

![](_page_50_Picture_11.jpeg)

*Découvrez la conférence de Luc Julia « L'intelligence artificielle n'existe pas ». Ingénieur et informaticien célèbre pour avoir été l'un des concepteurs de l'assistant vocal Siri, puis vice-président de Samsung chargé de l'innovation, Luc Julia partage ici sa vision rassurante de l'IA.*

*Découvrez l'interview de Cédric Villani par Thinkerview, « Intelligence artificielle, perspectives futures », une vidéo qui dresse un état des lieux intéressant des applications dans tous les domaines.*

# **LE TEMPS DU BILAN**

- $\triangleright$  La chaîne d'information d'un produit décrit le parcours de l'information dans un produit intelligent.
- Un produit possédant la fonction « acquérir de l'information » est capable de récupérer de l'information du milieu dans lequel il évolue.
- Un produit possédant la fonction « traiter de l'information » est capable de « réfléchir » : effectuer des calculs, faire des tests, prendre des décisions, etc…
- $\triangleright$  Un produit possédant la fonction « restituer de l'information » est capable de fournir de l'information à un autre produit, un humain ou un actionneur.
- Un produit possédant la fonction « stocker de l'information » est capable d'archiver, de garder un historique, des informations.
- $\triangleright$  Un produit possédant la fonction « communiquer de l'information » est capable d'établir un dialogue avec un autre produit afin d'échanger de l'information.
- Le système embarqué d'un produit intelligent est l'ensemble des composants réalisant la chaîne d'information du produit.
- $\triangleright$  Un microcontrôleur est une puce électronique capable de traiter l'information.
- $\triangleright$  Un capteur est un composant électronique capable de récupérer des informations, en provenance du milieu dans lequel le produit évolue. Il permet au produit d'acquérir l'information.
- $\triangleright$  Un détecteur permet l'acquisition d'information de nature binaire. Il produit un signal logique.
- $\triangleright$  Un capteur analogique permet l'acquisition d'information de nature analogique. Il produit un signal analogique.
- $\triangleright$  Un codeur analogique permet l'acquisition d'information de nature analogique. Il produit un signal logique codé.
- ► Le diagramme SysML de blocs internes permet de représenter la chaîne d'information et de puissance d'un produit.
- $\triangleright$  Les produits intelligents manipulent uniquement de l'information sous forme binaire.
- Ees nombres binaires comportent plusieurs chiffres, valant 0 ou 1, qu'on appelle des bits. 8 bits forment un octet.
- La base hexadécimale sert d'intermédiaire entre le code binaire et la base décimale. Elle permet d'écrire des nombres avec 16 symboles, de 0 à 9, puis de A à F.
- $\triangleright$  Une table d'encodage permet de traduire du texte en code binaire.
- $\triangleright$  L'information est échangée entre des composants sous forme de signaux électriques.
- ▶ Un signal logique ne peut prendre que 2 états : état bas = 0 binaire ou état haut = 1 binaire.
- $\triangleright$  Un signal analogique peut prendre une infinité de valeurs.
- LE TEMPS DU BILAN **LE TEMPS DU BILAN**
- Un signal périodique est un signal analogique avec un motif qui se répète. La période et la fréquence du signal sont liées par la formule : f = 1 / T, avec f en Hz et T en s.
- Un signal logique codé transmet des données sous forme de code binaire. Un groupe de données formant un message s'appelle une trame.
- $\triangleright$  La vitesse de transmission d'un signal logique codé se calcule ainsi :

# Vitessedetransmission =  $\frac{1}{\textit{Dur\'e}e de transmission d'unb}$

Avec la vitesse de transmission en bit/s, et la durée de transmission en s.

- Pour les vitesses de transmissions très rapides, on utilisera plutôt les unités dérivées du bit/s suivantes :
	- kilobits/s : 1 kbits/s = 103 bits/s = 1 000 bits/s
	- mégabits/s : 1 Mbits/s = 106 bits/s = 1 000 000 bits/s
	- gigabits/s: 1 Gbits/s = 109 bits/s = 1 000 000 000 bits/s
- Il est aussi possible d'exprimer la vitesse de transmission en octets/s. Il suffit de diviser la vitesse en bit/s par 8, comme il y a 8 bits dans un octet.

![](_page_52_Picture_11.jpeg)

Vous pouvez maintenant faire et envoyer le devoir n°1

![](_page_52_Picture_13.jpeg)